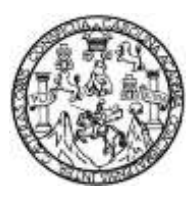

Universidad de San Carlos de Guatemala Facultad de Ingeniería Escuela de Ingeniería Civil

# **DISEÑO DE UN SISTEMA DE AGUA POTABLE PARA EL SECTOR CHICAPITÁN, SANTA MARÍA DE JESÚS, SACATEPÉQUEZ, GUATEMALA**

**Erick Antonio Vásquez Orón**

Asesorado por la Inga. Mayra Rebeca García Soria De Sierra

Guatemala, junio de 2017

UNIVERSIDAD DE SAN CARLOS DE GUATEMALA

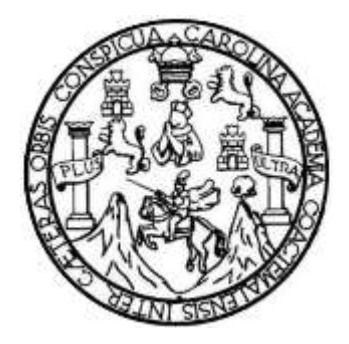

FACULTAD DE INGENIERÍA

# **DISEÑO DE UN SISTEMA DE AGUA POTABLE PARA EL SECTOR CHICAPITÁN, SANTA MARÍA DE JESÚS, SACATEPÉQUEZ, GUATEMALA**

TRABAJO DE GRADUACIÓN

### PRESENTADO A LA JUNTA DIRECTIVA DE LA FACULTAD DE INGENIERÍA POR

### **ERICK ANTONIO VÁSQUEZ ORÓN**

ASESORADO POR LA INGA. MAYRA REBECA GARCÍA SORIA DE SIERRA

AL CONFERÍRSELE EL TÍTULO DE

**INGENIERO CIVIL**

GUATEMALA, JUNIO DE 2017

# **UNIVERSIDAD DE SAN CARLOS DE GUATEMALA FACULTAD DE INGENIERÍA**

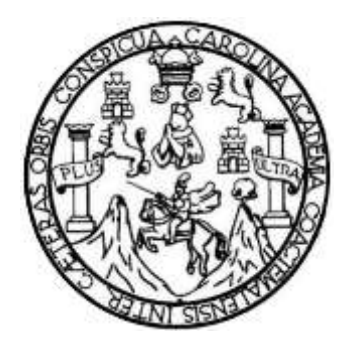

### **NÓMINA DE JUNTA DIRECTIVA**

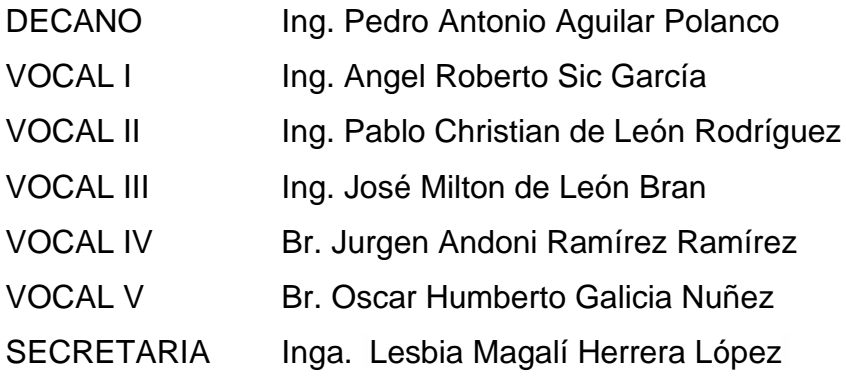

### **TRIBUNAL QUE PRACTICÓ EL EXAMEN GENERAL PRIVADO**

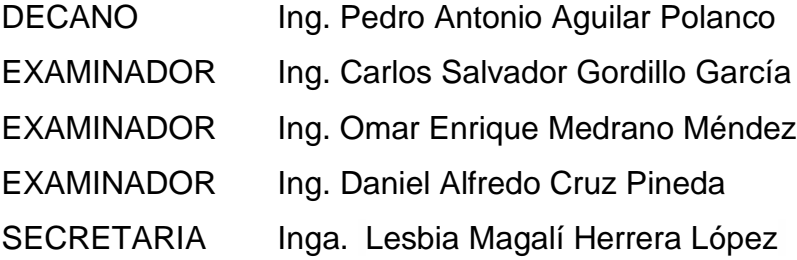

### **HONORABLE TRIBUNAL EXAMINADOR**

En cumplimiento con los preceptos que establece la ley de la Universidad de San Carlos de Guatemala, presento a su consideración mi trabajo de graduación titulado:

# **DISEÑO DE UN SISTEMA DE AGUA POTABLE PARA EL SECTOR CHICAPITÁN, SANTA MARÍA DE JESÚS, SACATEPÉQUEZ, GUATEMALA**

Tema que me fuera asignado por la Dirección de la Escuela de Ingeniería Civil, con fecha 5 de mayo de 2016.

**Erick Antonio Vásquez Orón**

UNIVERSIDAD DE SAN CARLO) **DE GUATEMAL** 

**FACULTAD DE INGENIERÍA** 

**UNIDAD DE EPS** 

Guatemala, 03 ed febrero de 2017 Ref.EPS.DOC.84.01.17

Inga. Christa Classon de Pinto Directora Unidad de EPS Facultad de Ingeniería Presente

Estimada Ingeniera Classon de Pinto:

Por este medio atentamente le informo que como Asesora-Supervisora de la Práctica del Ejercicio Profesional Supervisado (E.P.S.), del estudiante universitario Erick Antonio Vásquez Orón con carné No. 200615074, de la Carrera de Ingeniería Civil, procedí a revisar el informe final, cuyo título es: DISEÑO DE UN SISTEMA DE AGUA POTABLE PARA EL SECTOR CHICAPITÁN, SANTA MARÍA DE JESÚS, SACATEPÉQUEZ, **GUATEMALA.** 

En tal virtud, LO DOY POR APROBADO, solicitándole darle el trámite respectivo.

Sin otro particular, me es grato suscribirme.

Atentamente,

"Id y Enseñad a Todos"

San Carlos de **CORA DE EPS** Inga. Mayra Reb Asesora ora de EPS **Prinski** de Area de Ingenier

c.c. Archivo MRGS/ra

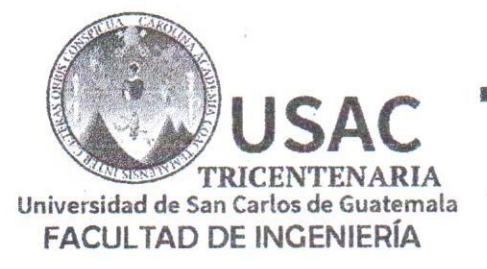

http://civil.ingenieria.usac.edu.gt

ESCUELA DE INGENIERÍA CIVIL

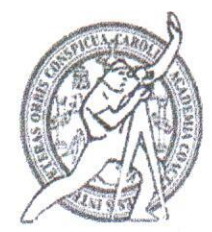

Guatemala. 24 de febrero de 2017

Ingeniero Hugo Leonel Montenegro Franco Director Escuela Ingeniería Civil Facultad de Ingeniería Universidad de San Carlos

Estimado Ingeniero Montenegro.

Le informo que he revisado el trabajo de graduación DISEÑO DE UN SISTEMA DE AGUA POTABLE PARA EL SECTOR CHICAPITÁN, SANTA MARÍA DE JESÚS, SACATEPÉQUEZ, GUATEMALA desarrollado por el estudiante de Ingeniería Civil Erick Antonio Vásquez Orón, con Carnet No. 200615074, quien contó con la asesoría de la Inga. Mayra Rebeca García Soria.

Considero este trabajo bien desarrollado y representa un aporte para la comunidad del área y habiendo cumplido con los objetivos del referido trabajo doy mi aprobación al mismo solicitando darle el trámite respectivo.

Atentamente.

ID Y ENSEÑAD A TODOSSCURI FACULTAD DE INGENIERIA **TAM NTO AULICA** SAC Ing. Rafael Enrique Morales Ochoa Revisor por el Departamento de Hidráulica

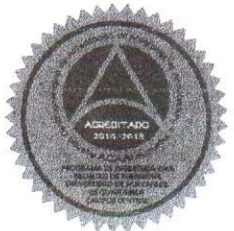

/mrrm.

Mas de 136 años de Trabajo y Mejora Continua

**UNIVERSIDAD DE SAN CARLOS** 

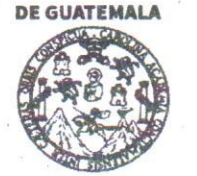

#### **FACULTAD DE INGENIERÍA**

**UNIDAD DE EPS** 

Guatemala, 9 de marzo de 2017 Ref.EPS.D.72.03.17

Ing. Hugo Leonel Montenegro Franco Director Escuela de Ingeniería Civil Facultad de Ingeniería· Presente

Estimado Ingeniero Montenegro Franco:

Por este medio atentamente le envío el informe final correspondiente a la práctica del Ejercicio Profesional Supervisado, (E.P.S) titulado DISEÑO DE UN SISTEMA DE AGUA POTABLE PARA EL SECTOR CHICAPITÁN, SANTA MARÍA DE JESUS, SACATEPÉQUEZ, GUATEMALA, que fue desarrollado por el estudiante universitario Erick Antonio Vásquez Orón, Registro Académico 200615074 y CUI 2608 24488 0301, quien fue debidamente asesorado y supervisado por la Inga. Mayra Rebeca García Soria de Sierra.

Por lo que habiendo cumplido con los objetivos y requisitos de ley del referido trabajo y existiendo la aprobación del mismo por parte de la Asesora-Supervisora de EPS, en mi calidad de Directora apruebo su contenido solicitándole darle el trámite respectivo.

Sin otro particular, me es grato suscribirme.

Atentamente, "Id y Enseñad a Todos" Inga. Christa Classón de Pinte Directora Unidad de TPS **DIRECCION** Unidad de Prácticas de Ingeniería y Facultad de Ingen

 $CCdP/ra$ 

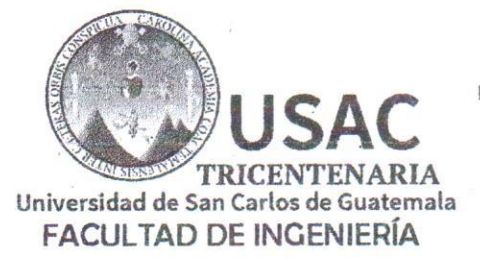

http://civil.ingenieria.usac.edu.gt

ESCUELA DE INGENIERÍA CIVIL

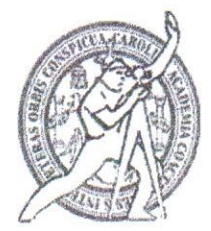

El director de la Escuela de Ingeniería Civil, después de conocer el dictamen de la Asesora Inga. Mayra Rebeca García Soria y de la Coordinadora de E.P.S. Inga. Christa del Rosario Classon de Pinto, al trabajo de graduación del estudiante Erick Antonio Vásquez Orón titulado DISEÑO DE UN SISTEMA DE AGUA POTABLE PARA EL SECTOR DE CHICAPITÁN, SANTA MARÍA DE JESÚS, SACATEPÉQUEZ, GUATEMALA da por este medio su aprobación a dicho trabajo.

 $Inq.$ entenearo France

Guatemala, mayo 2017.

 $/m$ r $m$ .

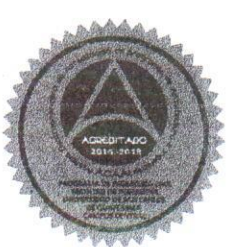

Mas de 136 años de Trabajo y Mejora Continua

Universidad de San Carlos de Guatemala

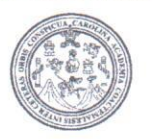

Facultad de Ingeniería Decanato

DTG. 250.2017

El Decano de la Facultad de Ingeniería de la Universidad de San Carlos de Guatemala, luego de conocer la aprobación por parte del Director de la Escuela de Ingeniería Civil, al Trabajo de Graduación titulado: DISEÑO DE UN SISTEMA DE AGUA POTABLE PARA EL SECTOR CHICAPITÁN, SANTA MARÍA DE JESÚS, SACATEPÉQUEZ, GUATEMALA, presentado por el estudiante universitario: Erick Antonio Vásquez Orón, y después de haber culminado las revisiones previas bajo la responsabilidad de las instancias correspondientes, autoriza la impresión del mismo.

IMPRÍMASE:

Ing. Pedro Antonio Aguilar Polanco Decano

Guatemala, mayo de 2017

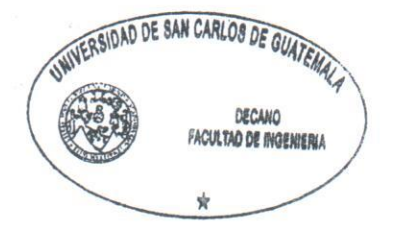

/gdech

Escuelas: Ingenieria Civil; Ingenieria Mecánica Industrial, Ingenieria Quimica, Ingenieria Mecánica Eléctrica, - Escuela de Ciencias, Regional de Ingenieria Sanitaria y Recursos Hidráulicos (ERIS). Post-Grado Maestría en Sistemas Mención Ingenieria Vial. Carreras: Ingenieria Mecánica, Ingenieria Electrónica, Ingenieria en Ciencias y Sistemas. Licenciatura en Matemática. Licenciatura en Física. Centro de Estudios Superiores de Energía y Minas (CESEM), Guatemala, Ciudad Universitaria, Zona 12. Guatemala, Centroamérica.

# **ACTO QUE DEDICO A:**

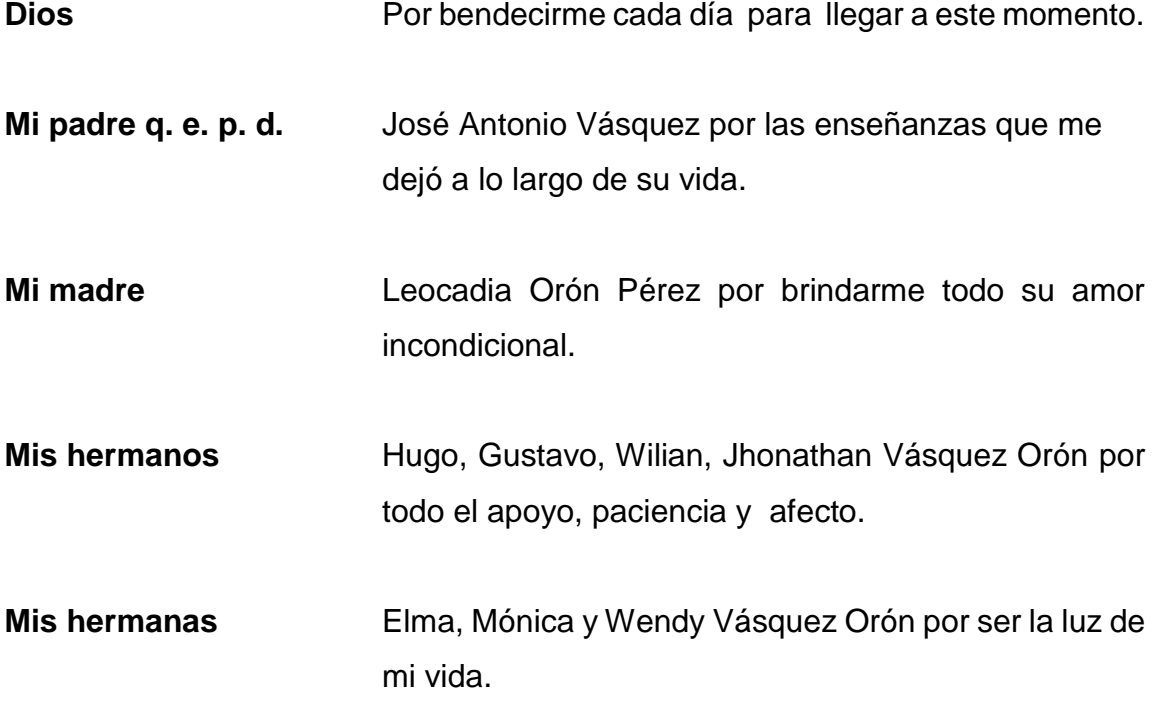

# **AGRADECIMIENTOS A:**

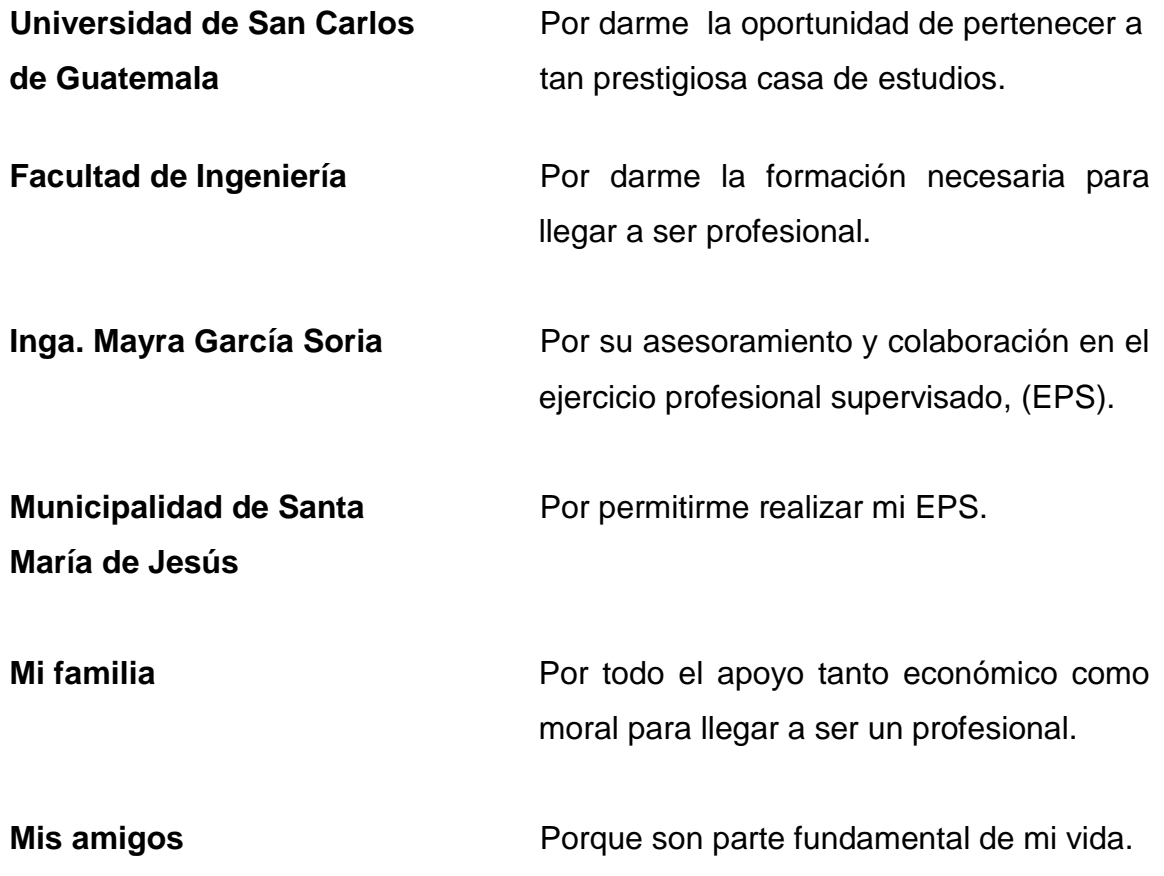

# ÍNDICE GENERAL

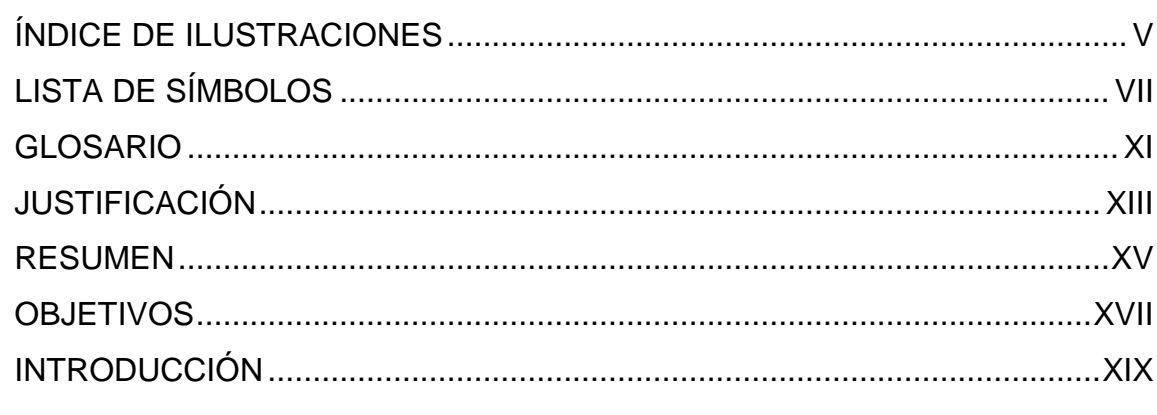

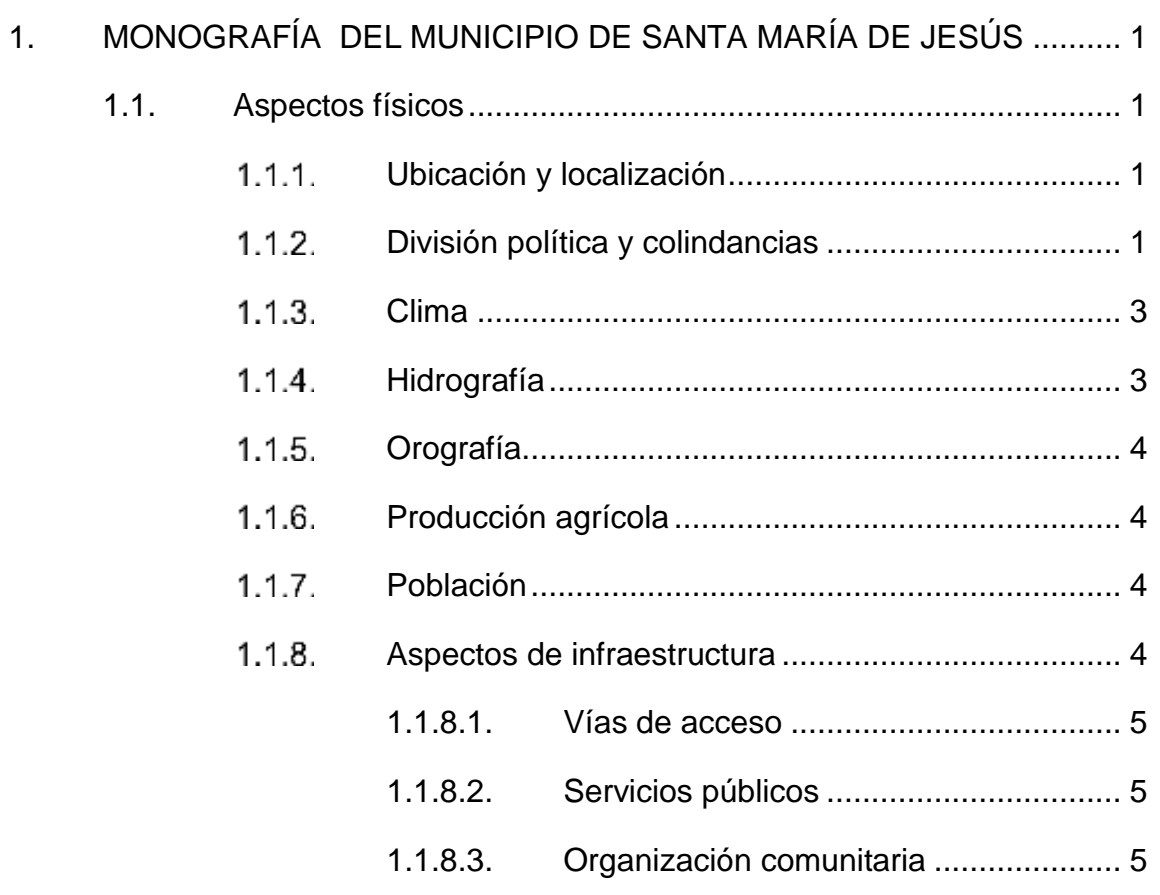

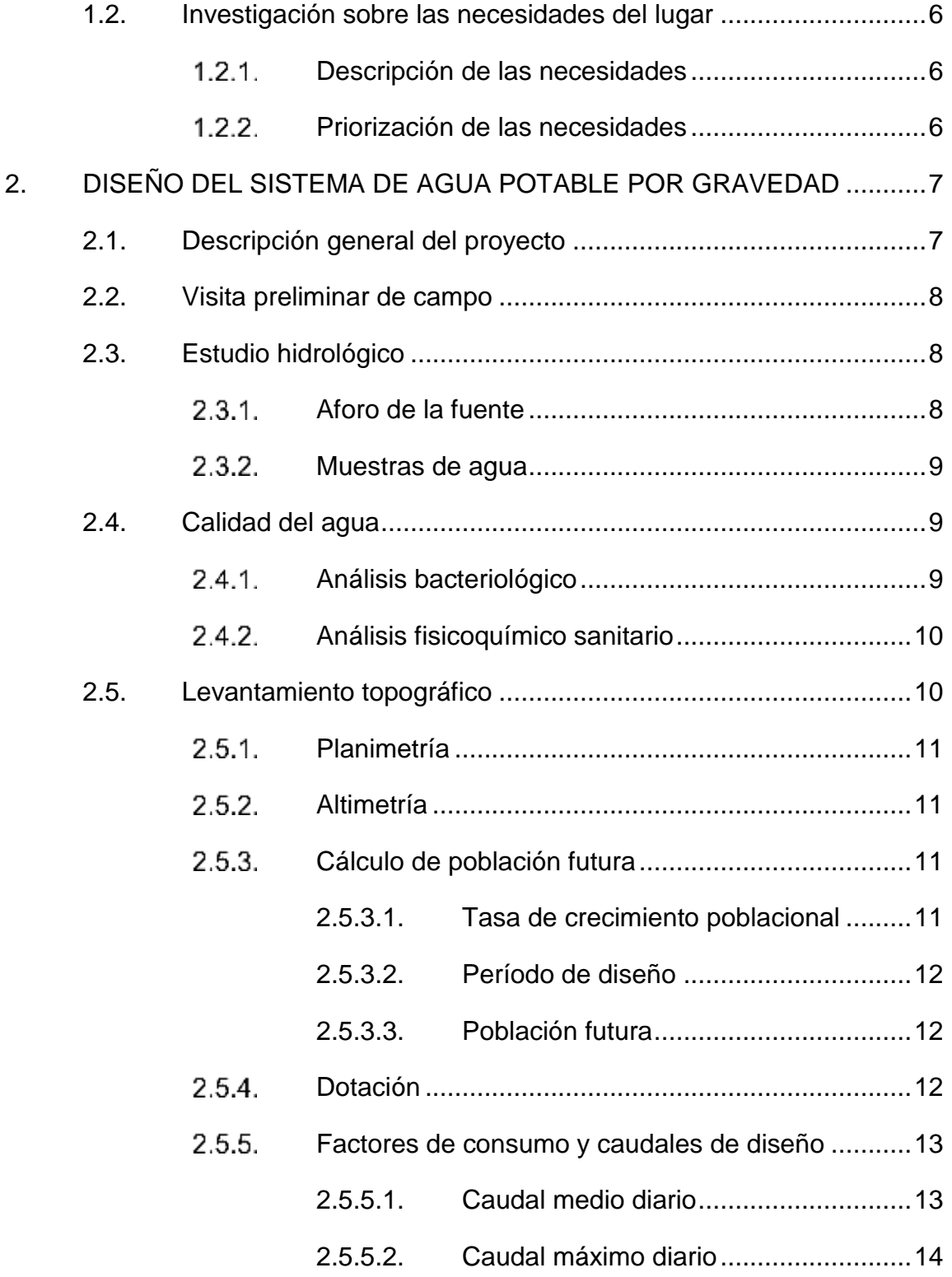

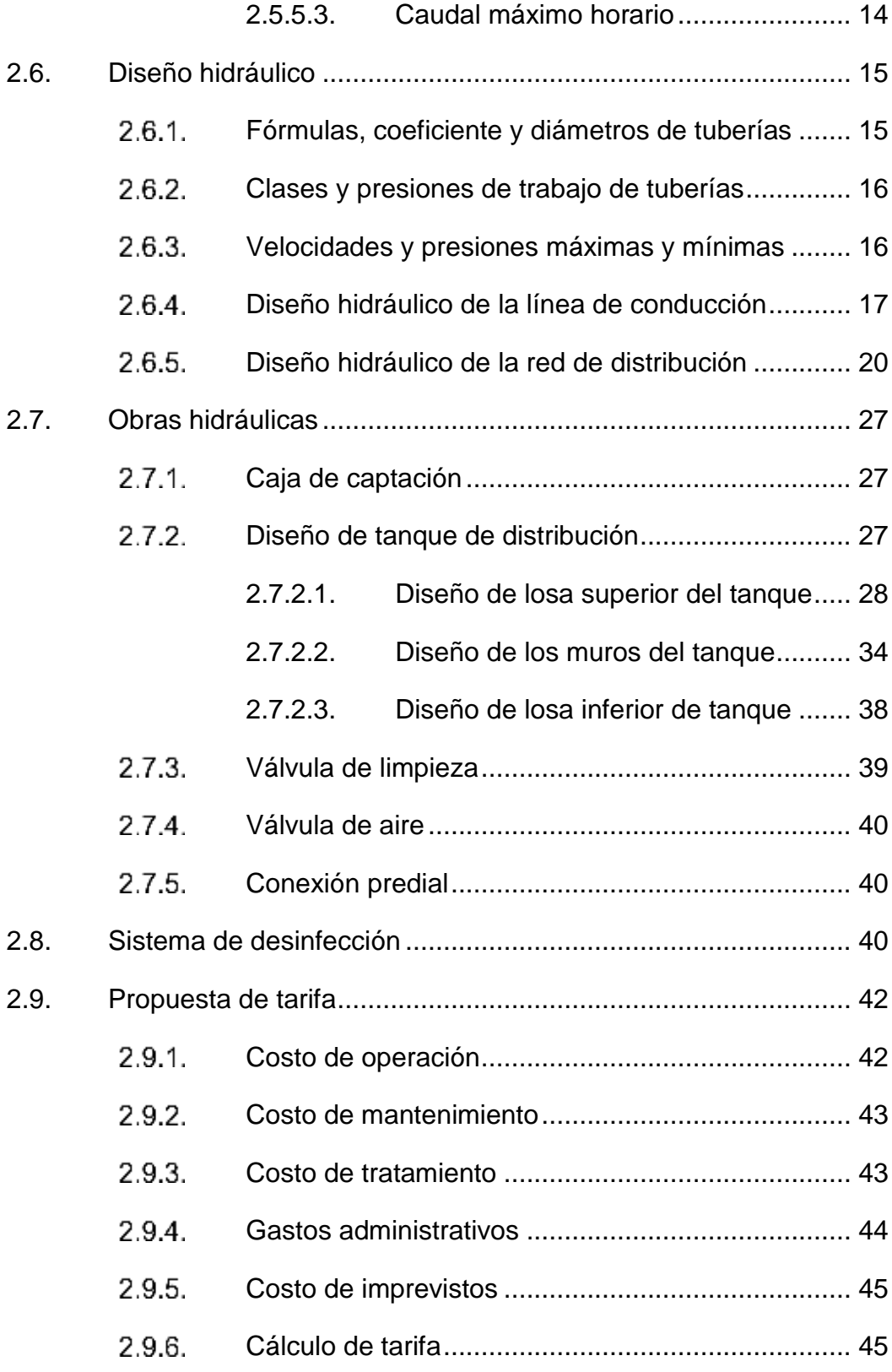

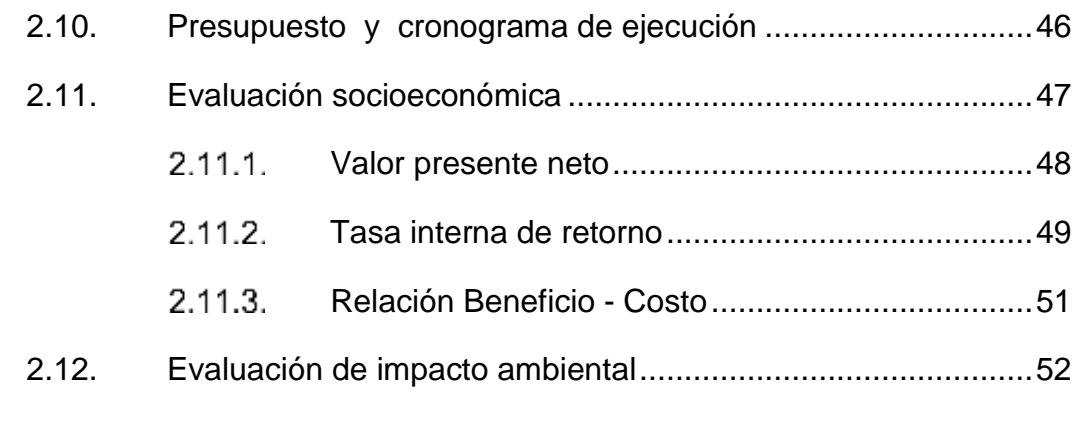

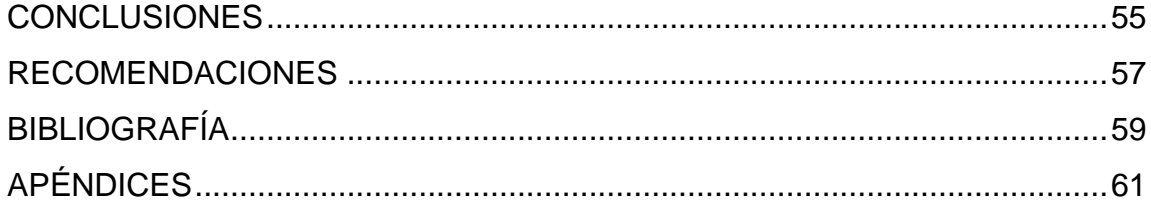

# **ÍNDICE DE ILUSTRACIONES**

### **FIGURAS**

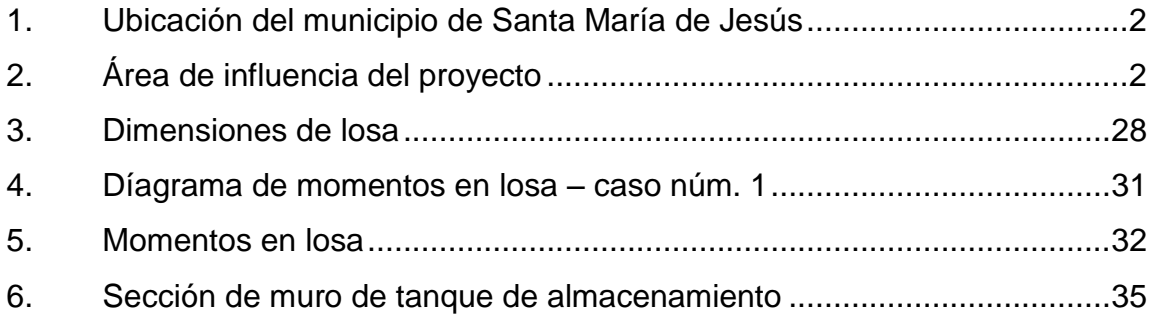

### **TABLAS**

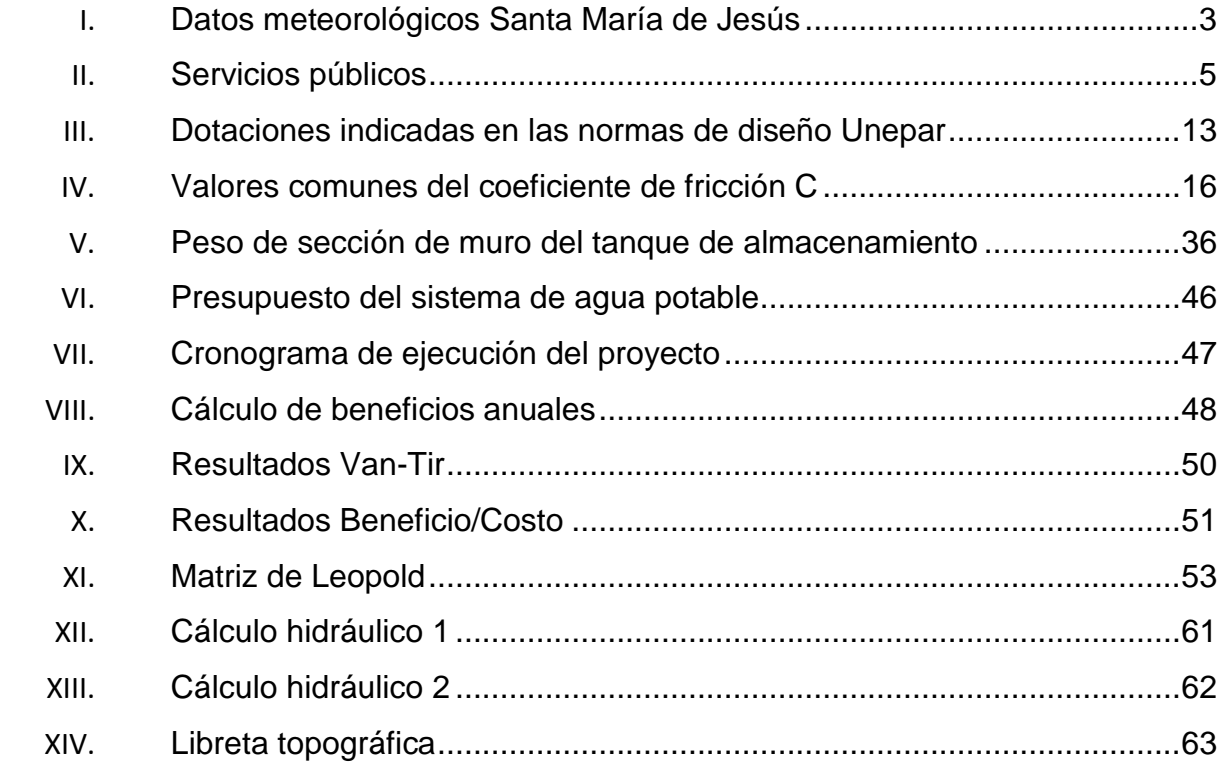

# **LISTA DE SÍMBOLOS**

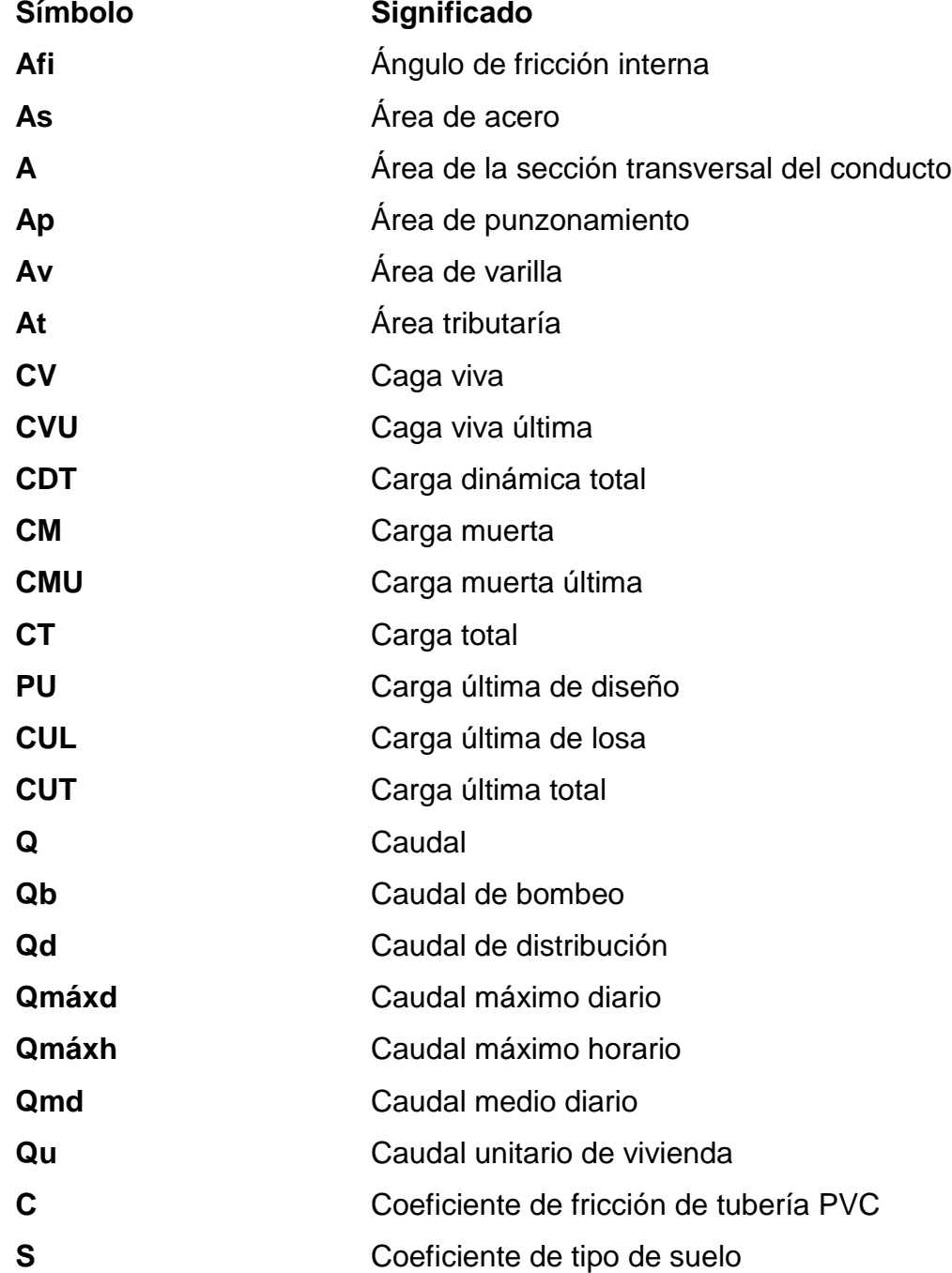

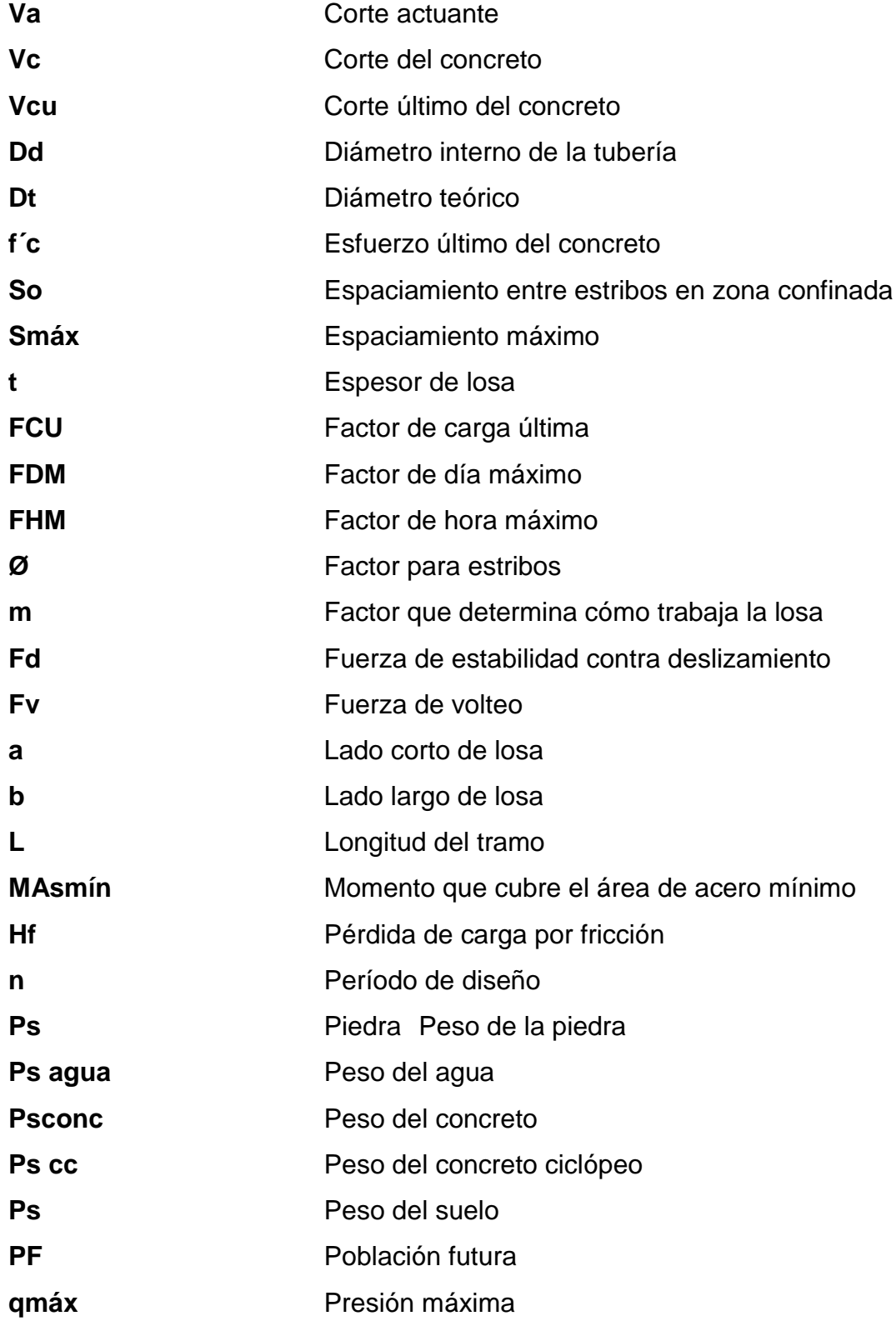

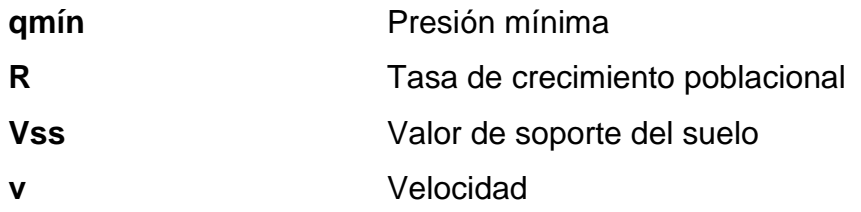

# **GLOSARIO**

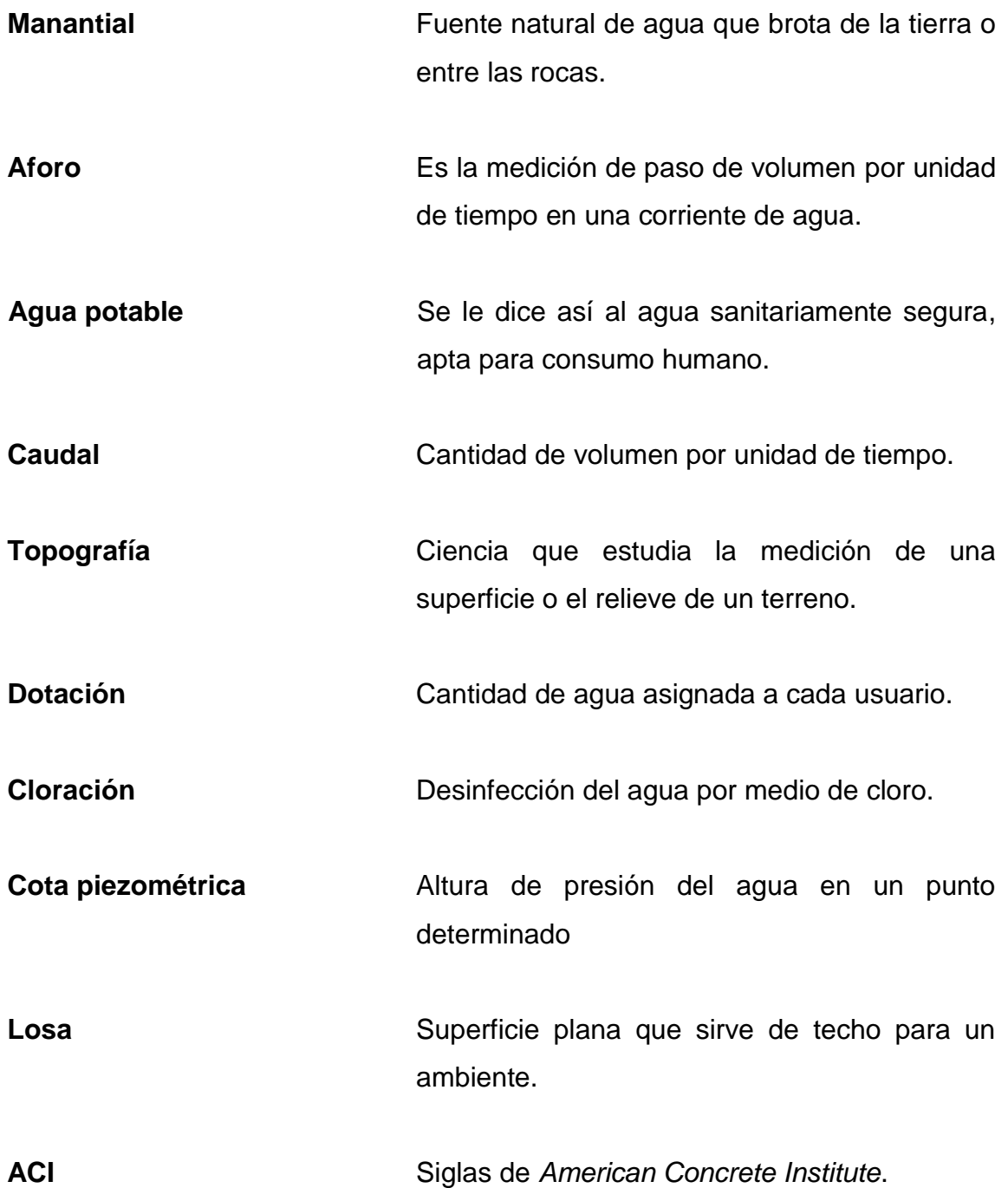

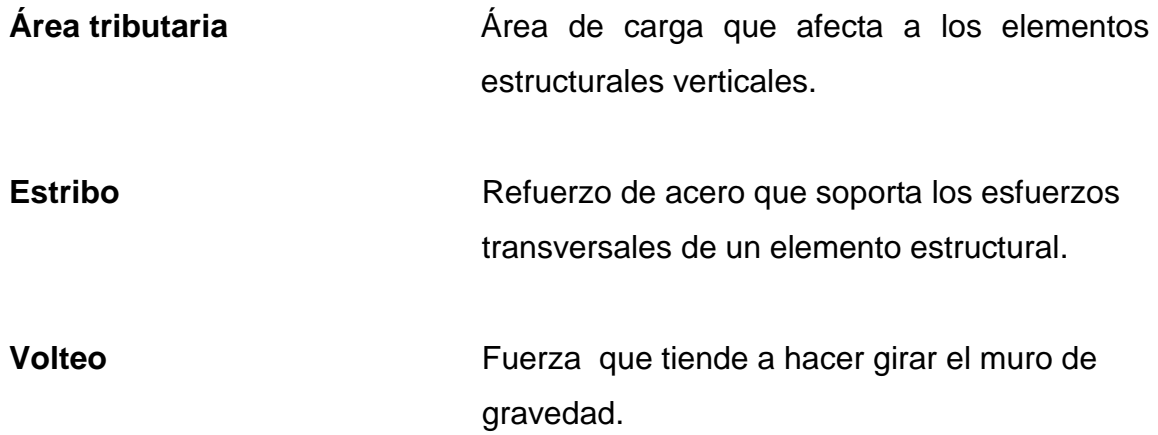

### **JUSTIFICACIÓN**

Los habitantes del Sector Chicapitán han tenido enfermedades gastrointestinales y dermatológicas, por no contar con un adecuado sistema de abastecimiento de agua para consumo humano, la enfermedad gastrointestinal más común es la diarrea que afecta al 80 % de la población infantil. Otra de las enfermedades que más afectan a la población es la proliferación de microorganismos en la piel, por no tener una adecuada higiene al no contar con el vital líquido.

Este proyecto contribuirá a disminuir las enfermedades en la población infantil, que es la más afectada, mejorará la calidad de vida de los habitantes del sector al no tener que caminar grandes distancias para transportar el agua, contribuirá a la economía de los hogares, debido a que no tendrán que utilizar gas para hervir el agua, ni pagar este servicio a un precio alto.

#### **RESUMEN**

Se contempla la elaboración del diseño de un sistema de agua potable para el sector Chicapitán, Santa María de Jesús, Sacatepéquez, que será de gran beneficio para sus habitantes.

Actualmente los habitantes tienen que recurrir al acarreo del vital líquido de fuentes contaminadas y que la población sufra de enfermedades gastrointestinales, en especial la población infantil.

Para este proyecto se tiene contemplado dos fases, la primera de investigación; donde se encuentra información de la población, ubicación del proyecto y del aspecto socioeconómico de los habitantes del lugar.

Para la segunda fase está contemplado el diseño del sistema de agua potable, los requerimientos técnicos, teorías y diagramas para que el proyecto funcione en su totalidad.

El diseño incluye: captación del manto acuífero, línea de conducción, tanque de distribución de 50 metros cúbicos y la red de distribución. Todo lo anterior para un sistema tipo rural.

## **OBJETIVOS**

#### **General**

Realizar el diseño del sistema de agua potable para el Sector Chicapitán, Santa María de Jesús, Sacatepéquez, para beneficiar a la población con el vital líquido.

#### **Específicos**

- Realizar pruebas de laboratorio para determinar las características físicas y químicas del agua.
- Elaborar el diseño hidráulico para determinar los diferentes diámetros, presiones y obras hidráulicas que servirán para el almacenamiento, conducción y distribución del líquido.
- Presentar juego de planos, presupuesto y planificación para la ejecución del proyecto.

### **INTRODUCCIÓN**

El municipio de Santa María de Jesús, Sacatepéquez se encuentra en vías de desarrollo y debido al aumento de la población, hay sectores que no cuentan con un sistema adecuado que los provea de agua potable hasta sus viviendas.

Los vecinos del Sector Chicapitán, municipio de Santa María de Jesús, Sacatepéquez, han solicitado en varias ocasiones a la municipalidad que les den prioridad a un sistema de agua para su comunidad, debido a que actualmente la compran en camiones cisterna o tienen que caminar varios kilómetros para obtenerla, sin saber su procedencia o su nivel de contaminación.

El sistema de agua potable propuesto mejorará la administración del recurso hídrico de la población, por lo cual se pretende tener una sociedad con mejor calidad de vida.

Un sistema de agua potable es de gran beneficio para la población, cada habitante del sector recibirá agua entubada, limpia y económica hasta su hogar.
# **1. MONOGRAFÍA DEL MUNICIPIO DE SANTA MARÍA DE JESÚS**

# **1.1. Aspectos físicos**

Corresponde a la recopilación de información de campo del lugar en estudio que servirá para conocer los alcances del proyecto.

#### $1.1.1.$ **Ubicación y localización**

El Municipio de Santa María de Jesús corresponde a la jurisdicción del Departamento de Sacatepéquez, situado en el lado sur de este; el cual se localiza a 10 km de la cabecera departamental, a 13 km del municipio de Palín, departamento de Escuintla y a 50 km de la ciudad capital de Guatemala. Corresponde a la Región V, conforme al sistema de regionalización vigente en el país. El municipio de Santa María de Jesús se localiza a 14° 29' 36" latitud norte y 90° 42' 36" longitud oeste, con una altitud de 2 065 msnm.

#### $1.1.2.$ **División política y colindancias**

El municipio está dividido en cuatro cantones identificados únicamente con número ordinal (primero, segundo, tercero y cuarto). No cuenta con aldeas ni caseríos; al norte colinda con el Municipio de Magdalena Milpas Altas y la Antigua Guatemala; al Sur con el Municipio de Palín (Escuintla); al este con los Municipios de Magdalena Milpas Altas y Amatitlán (Guatemala) y al oeste con el municipio de Antigua Guatemala.

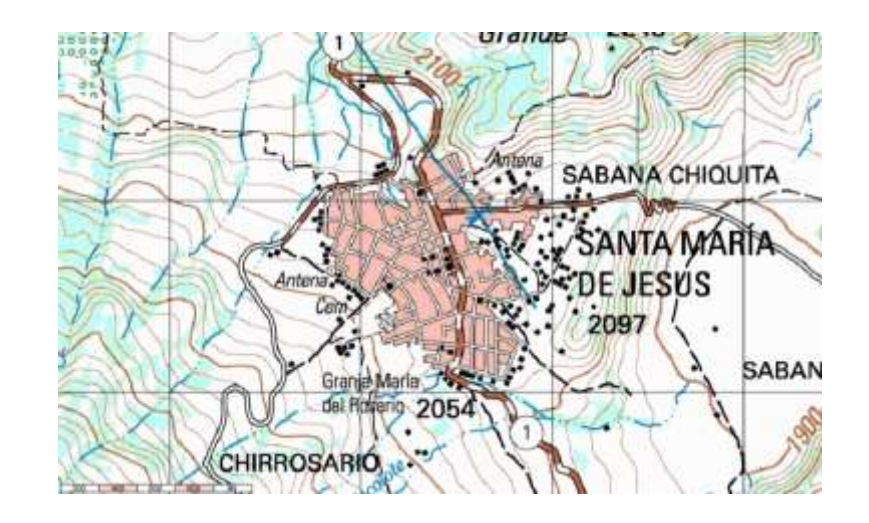

# Figura 1. **Ubicación del Municipio de Santa María de Jesús**

Fuente: Instituto Geográfico Nacional –IGN-.

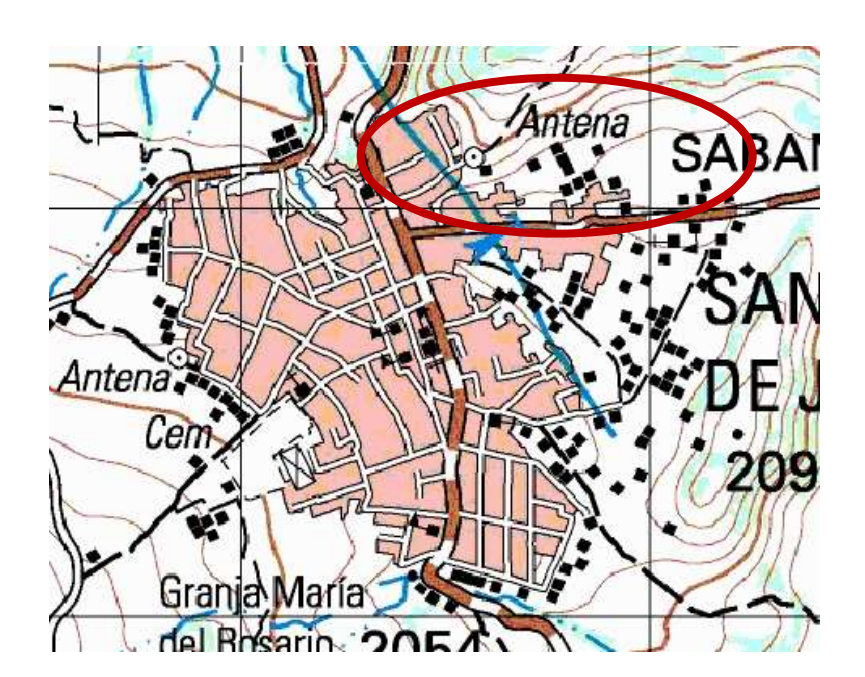

# Figura 2. **Área de influencia del proyecto**

Fuente: Instituto Geográfico Nacional –IGN-.

#### **Clima**  $1.1.3.$

Los siguientes datos fueron obtenidos por la estación tipo A del Instituto Nacional de Sismología, Vulcanología, Meteorología e Hidrología (Insivumeh), ubicada en el municipio de Santa María de Jesús, Sacatepéquez.

Tabla I. **Datos meteorológicos Santa María de Jesús**

| Elevación  <br>(Msnm) | Temperaturas<br>Max - Min (°C) Max - Min (°C)                     | Absolutas | (Milímetros) | Brillo solar<br>$\frac{1}{2}$ Precipitación (Total/horas/promedio/l <sup>'</sup><br>mes) | Humedad relativa<br>(% ) | Velocidad del viento<br>(Km/h) | Evaporación<br>(Milímetros) |
|-----------------------|-------------------------------------------------------------------|-----------|--------------|------------------------------------------------------------------------------------------|--------------------------|--------------------------------|-----------------------------|
| 2065                  | $\begin{vmatrix} 20.0 - 11.3 & 29.5 - 7.0 & 1221.1 \end{vmatrix}$ |           |              | 183                                                                                      | 85                       | 10                             | 90,1                        |

Fuente: Insivumeh.

En el Municipio de Santa María de Jesús la temperatura promedio anual se registra entre 20 °C y 11,3 °C. La precipitación pluvial promedio anual es de 1 221,1 milímetros, siendo del mes de mayo hasta septiembre los más lluviosos.

El brillo solar promedio mensual en el municipio, es de 183 horas, la humedad relativa es del 85 %, la velocidad del viento promedio anual es de 10 kilómetros por hora y la evapotranspiración es de 90,1 milímetros.

#### $1.1.4.$ **Hidrografía**

Este municipio es irrigado por el riachuelo El Mico o Panacoy, entre quebradas existen aguas de las minas, encontrándose los nacimientos Chicapitanchuyá, Cojoljuyu` y Panixin. Estos últimos son los que en la actualidad no se han aprovechado.

#### $1.1.5.$ **Orografía**

El municipio se localiza en las faldas del volcán de agua, atractivo turístico del lugar, está rodeado por los cerros: Agua de las minas, Panacoy, Panixín y Pachalí de la Gallina.

#### $1.1.6.$ **Producción agrícola**

La base principal de la economía es la producción de maíz, frijol y café, en el cultivo hortícola figuran: tomate, ejote, güicoy, zanahoria, zuchini y güisquil; otros productos como aguacate del cual se produce dos tipos, hass y criollo; así como durazno, manzanilla y manzana que comercializan en el mercado local, departamental, en la Terminal de la zona 4 y Central de Mayoreo de la ciudad capital. En los últimos años se ha incrementado la plantación de arveja china, producción que está destinada a la exportación.

#### $1.1.7.$ **Población**

Según datos del censo municipal realizado en los años 2008-2009, Santa María de Jesús cuenta con una población de 28 630 habitantes, con una relación porcentual de 48 y 52 % de mujeres y hombres. Actualmente existe una población de 29 958 habitantes.

#### $1.1.8.$ **Aspectos de infraestructura**

Corresponden a las obras públicas que el municipio ofrece a sus habitantes para su desarrollo y organización.

4

### **1.1.8.1. Vías de acceso**

Para el municipio de Santa María de Jesús las vías de acceso son desde el norte por la carretera CA-1 y por el sur por la carretera CA-9, llegando al Municipio de Antigua Guatemala, Sacatepéquez, luego se toma la vía principal hasta el municipio.

También se puede llegar al Municipio de Santa María de Jesús por la carretera de terracería que proviene del Municipio de Palín, Escuintla.

# **1.1.8.2. Servicios públicos**

Son todos aquellos servicios destinados al uso de los habitantes del municipio, suministrados por el Estado de Guatemala.

Entre los servicios públicos se tienen:

### Tabla II. **Servicios públicos**

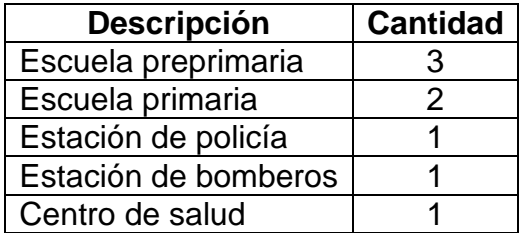

Fuente: elaboración propia.

# **1.1.8.3. Organización comunitaria**

Hasta el mes de enero del presente año se han constituido legalmente 13 Consejos Comunitarios de Desarrollo (COCODE).

# **1.2. Investigación sobre las necesidades del lugar**

Son todas aquellas que contribuyan al desarrollo del municipio y de sus habitantes.

#### $1.2.1.$ **Descripción de las necesidades**

Entre las necesidades que tiene el municipio se encuentran:

- Agua potable
- Drenaje sanitario
- Desechos sólidos
- Planta de tratamiento de desechos sólidos
- Salud
- Educación

#### $1.2.2.$ **Priorización de las necesidades**

El agua potable como fuente de vida para los habitantes del municipio, quedó deshabilitada y olvidada después de la última administración, dejando a la población sin el vital líquido durante aproximadamente siete meses, las personas emigraban hacia distintos municipios circunvecinos para adquirirla, para su uso en la cocina e higiene personal y otras para lavar la ropa, esto generó a que la población padeciera de enfermedades gastrointestinales, de la piel, entre otras. Algunos municipios donde la población fue a adquirir agua que son los siguientes; Pastores, San Miguel Dueñas, Jocotenango, Ciudad Vieja, Santa Lucía Milpas Altas, La Antigua Guatemala.

# **2. DISEÑO DEL SISTEMA DE AGUA POTABLE POR GRAVEDAD**

# **2.1. Descripción general del proyecto**

El proyecto consiste en el diseño de un sistema de abastecimiento de agua por medio de gravedad, consta de una caja de captación de 1 m<sup>3</sup> con rebalse hecha de concreto armado, una línea de conducción de 876,74 metros lineales con tubería PVC con un diámetro de 2 pulgadas y resistencia de 160 psi, un tanque de distribución de 50 m<sup>3</sup> hecho de concreto ciclópeo (30 % concreto clase 210 kg/cm<sup>2</sup> y 70 % piedra bola, según las especificaciones generales de construcción de carreteras y puentes de la Dirección General de Caminos).

El tanque de almacenamiento consta de losa y viga perimetral de concreto armado clase 210 kg/cm<sup>2</sup>, además de un sistema de rebalse y válvulas de compuerta en la entrada y salida del tanque.

La línea de distribución será de 2 424,28 metros lineales utilizando tubería PVC de diámetros de 2", 1-1/2", 1-1/4" y 1" con resistencia de 160 psi, también diámetros de 3/4" con 250 psi y 1/2" con resistencia de 325 psi.

Se construirán 96 conexiones domiciliares tipo rural con tubería PVC diámetro de 1/2", válvula de paso de bronce y llave de grifo de 1/2", además de un sistema de desinfección de agua con pastillas de cloro al 65 %.

### **2.2. Visita preliminar de campo**

Se realizó el recorrido hacia la fuente de captación y visualizando la orografía del lugar, además de conocer el punto de ubicación del tanque de distribución y las demás obras hidráulicas propuestas en el diseño.

Se tomaron muestras de agua para los análisis que determinan si el agua es apta para consumo humano. Luego de tomar las muestras se procedió a aforar la fuente de captación.

Durante la visita se logró identificar el área influencia del proyecto, así como el número de las viviendas que serán beneficiadas con el mismo.

### **2.3. Estudio hidrológico**

Consiste en conocer la fuente de captación que proveerá del recurso hídrico a la población beneficiaria. De no tener resultados satisfactorios se tendrá que buscar otra opción para abastecer a los habitantes del lugar.

#### **Aforo de la fuente**  $2.3.1.$

El aforo de la fuente se hizo por el método volumétrico, utilizando un recipiente de 5 galones (18,93 litros). Se llenó 5 veces el recipiente y el tiempo promedio de llenado fue de 8,64 segundos, por lo tanto:

$$
Qaf = \frac{Vr}{t}
$$

Dónde:  $\alpha$ af = caudal de aforo Vr = volumen del recipiente en litros

 $t =$  tiempo de llenado

Sustituyendo:

Qaf= 18,93 litros 8,64 segundos Qaf= 2,19 litros/segundo

#### $2.3.2.$ **Muestras de agua**

Se tomaron muestras de agua para el análisis fisicoquímico y bacteriológico, para saber si el agua es apta para consumo humano.

El método utilizado fue el indicado por el Centro de Investigaciones de Ingeniería de la Universidad de San Carlos de Guatemala; para el examen fisicoquímico se utilizó un recipiente de 1 galón, para el examen bacteriológico se utilizó un recipiente de vidrio esterilizado de boca ancha y tapón hermético. Las dos tipos de muestras se transportaron enfriadas con hielo.

# **2.4. Calidad del agua**

Se debe garantizar que la población será abastecida con agua sanitariamente segura por lo que se realizan análisis fisicoquímicos y bacteriológicos para conocer el estado en que se encuentra.

#### $2.4.1.$ **Análisis bacteriológico**

Según los resultados obtenidos de las muestras respectivas (ver anexos), el número más probable de gérmenes coliformes en una muestra de 100  $\text{cm}^3$ 

es igual a 22, por lo que desde el punto de vista bacteriológico, el agua no exige más que un simple tratamiento de desinfección por medio de pastillas de cloro al 65 %, según normas internacionales de la Organización Mundial de la Salud para fuentes de agua.

#### $242$ **Análisis fisicoquímico sanitario**

Desde el punto de vista de la calidad física el agua cumple con las normas. Desde el punto de vista químico la muestra presentó una concentración alta de nitratos en 50,2 mg/L los rangos aceptables y permisibles se encuentran entre 10 y 50 mg/L, respectivamente.

Haciendo las investigaciones necesarias se encontró que a principios de año 2016 hubo actividades agrícolas clandestinas cerca del nacimiento de agua, por lo que la utilización de fertilizantes que contienen altos niveles de nitratos, dio origen a la contaminación del suelo y eso provoco ese incremento de los mismos en el agua.

Actualmente la municipalidad dio la orden de no realizar actividades agrícolas cercanas al nacimiento de agua, esperando que dentro de un año máximo, los niveles de nitrato ya hayan bajado a un nivel aceptable, según lo normado por la Organización Mundial de la Salud.

### **2.5. Levantamiento topográfico**

En general el estudio de topografía consiste en realizar trabajos de planimetría y altimetría con información básica para la elaboración del diseño del sistema de agua.

10

#### **Planimetría**  $2.5.1.$

El trazo fue de primer orden, por medio de teodolito óptico de precisión modelo TD-1EA utilizando el método de conservación de azimut. Las distancias entre estaciones se midieron con cinta métrica de precisión.

#### **Altimetría**  $2.5.2.$

Se realizó una nivelación de precisión sobre la línea levantada de planimetría, para ello se tomaron las siguientes elevaciones:

- De las coronas, fondos de zanjones y quebradas
- De todos los puntos donde haya cambio de pendiente
- En los cruces de calles
- En los puntos donde había cambios de dirección
- Puntos salientes y depresiones del terreno
- Alturas máximas y mínimas del cuerpo de agua que se captará
- De todas las viviendas que se encuentren dentro del área de influencia del Proyecto

#### $2.5.3.$ **Cálculo de población futura**

Consiste en calcular cuántos habitantes habrán al finalizar el periodo de diseño del proyecto mediante un modelo matemático.

# **2.5.3.1. Tasa de crecimiento poblacional**

Para el sector Chicapitán, se utilizará una tasa de crecimiento del 2,3 %, según el dato proporcionado por el Instituto Nacional de Estadística.

### **2.5.3.2. Período de diseño**

Según las normas de diseño de Unepar, el tiempo efectivo de este tipo de proyectos de obras es de 20 años de vita útil, más dos años de trámites para su realización; en total el periodo de diseño será de 22 años.

### **2.5.3.3. Población futura**

El cálculo de la población futura se hizo por el método del crecimiento geométrico, el cual se detalla a continuación:

 $Pf = P_0 (1+Tc)^n$ 

Donde:

Pf = población futura P0 = población actual Tc = tasa de crecimiento del sector

n = periodo de diseño

Sustituyendo:

Pf=  $576(1+0.023)^{22}$ Pf= 950 habitantes

#### $2.5.4.$ **Dotación**

El uso del consumo de la población es de tipo domiciliar rural. Según las normas de diseño de Unepar la cantidad de agua asignada a cada usuario es de 120 litros/habitante/día. (Ver tabla III)

# Tabla III. **Dotaciones indicadas en las normas de diseño Unepar**

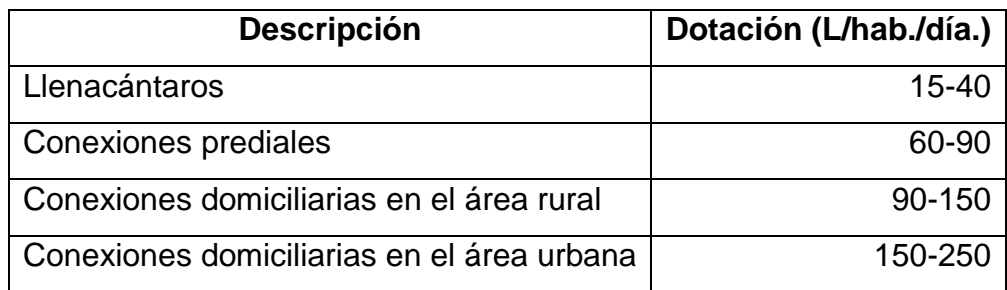

Fuente: AGUILAR RUIZ, Pedro. *Apuntes sobre el curso de ingeniería sanitaria1*.

#### $2.5.5.$ **Factores de consumo y caudales de diseño**

Son parámetros que se utilizarán para realizar el diseño hidráulico de los diferentes componentes del sistema.

# **2.5.5.1. Caudal medio diario**

El caudal medio se obtiene del producto de la dotación por el núm. de habitantes al final del periodo de diseño.

$$
Qmd = \frac{Dot \times Pf}{86400}
$$

Donde:

Qmd = caudal medio

Dot = dotación en litros/habitante/día

Pf = población futura

Sustituyendo:

 $Qmd = -$ 120 litros/habitante/día x 950 habitantes 86 400 Qmd = 1,32 litros/segundo

### **2.5.5.2. Caudal máximo diario**

Es el mayor consumo que se da en un día al año, se obtiene de multiplicar el caudal medio por un factor que oscila entre 1,2 para poblaciones futuras mayores a 1 000 habitantes y 1,5 para poblaciones menores a 1 000 habitantes. En este caso se usará el factor de 1,5.

Qmaxd= Qmd x FDM

Donde:

Qmaxd = caudal máximo diario  $Qmd =$  caudal medio diario FDM = factor de día máximo

Sustituyendo:

Qmaxd =1,32 litros/segundo x 1,5

Qmaxd =1,98 litros/segundo

### **2.5.5.3. Caudal máximo horario**

Se le conoce también como caudal de distribución, es el máximo consumo que se da en una hora del día. Se obtiene del resultado de multiplicar el consumo medio diario, por un factor que va de 2 para poblaciones futuras mayores a 1 000

habitantes y 3 para poblaciones futuras menores a 1 000 habitantes. Para este caso se utilizará un factor de 3.

QmaxH = Qmd x FHM

Donde: QmaxH= caudal máximo horario Qmd = caudal medio diario FHM = factor de hora máximo

Sustituyendo:

QmaxH = 1,32 litros/segundo x 3 QmaxH = 3,96 litros/segundo

# **2.6. Diseño hidráulico**

Este determinará las dimensiones y clase de tuberías de los componentes del sistema que conducirá el líquido hasta su destino.

#### $2.6.1.$ **Fórmulas, coeficiente y diámetros de tuberías**

Para el cálculo de la línea de conducción y la línea de distribución se utilizó la ecuación de Hazen-Williams, la cual se utiliza para encontrar pérdidas de carga por fricción en tuberías cerradas a presión, lo que a continuación se detalla:

Hf= 1743,811 x L x Q<sup>1,85</sup>  $C^{1,85}$  x  $D^{4,87}$ Donde:

- Hf = pérdida de carga por fricción en metros
- $L =$  longitud del tramo en metros
- $Q =$  caudal de conducción en litros/segundo
- $C =$  coeficiente de rugosidad según el material, 150 para tubería PVC, este dato es adimensional (ver tabla IV)
- $D =$  diámetro interno de la tubería en pulgadas

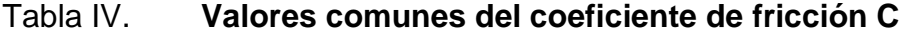

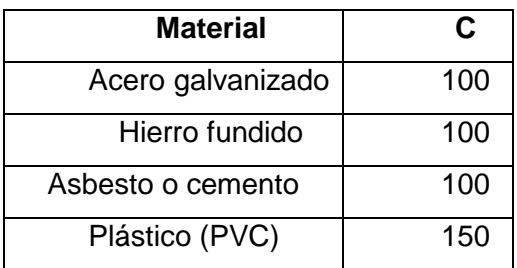

Fuente: AGUILAR RUIZ, Pedro. *Apuntes sobre el curso de ingeniería sanitaria1.* P. 41.

#### $2.6.2.$ **Clases y presiones de trabajo de tuberías**

Para el proyecto se utilizará tubería de cloruro de polivinilo (PVC) en diámetros de 1/2" y 3/4".

La tubería de 1/2" tiene especificación SDR 13,5, la presión de trabajo es de 315 psi (222 m.c.a.), la tubería de 3/4" es de 250 (176 m.c.a.) con SDR 17.

#### $2.6.3.$ **Velocidades y presiones máximas y mínimas**

La velocidad mínima será de 0,6 metros/segundo y la máxima recomendada es de 3 metros/segundo.

La presión estática no debe de sobrepasar el 80 % de la presión de trabajo de la tubería. Para la red de distribución la presión de trabajo debe estar comprendida entre 10 m.c.a. y los 60 m.c.a., debido a que los accesorios no soportan presiones mayores a esta.

#### **Diseño hidráulico de la línea de conducción**  $2.6.4.$

Esta línea es la que conduce el agua de la caja de captación en la estación E-0 hasta el tanque de distribución que se encuentra en la estación E-10.

Para hacer los cálculos correspondientes se tienen los siguientes datos:

Longitud del tramo: 876, 74 metros

- Caudal: 1,98 litros/segundo
- Tubería: PVC (coeficiente de rugosidad = 150)
- Cota E-0: 1 000 metros
- Cota E-10: 940,15 metros

Se procede a calcular la diferencia de nivel entre estaciones, este valor será la carga disponible.

Hf disponible =  $\cot A = -0 - \cot A = -10 = 1000 - 940, 15 = 59,85$  metros

Con esta pérdida de carga disponible se encuentra un diámetro teórico, despejando de la ecuación de Hazen-Williams.

$$
D = \left(\frac{1743,811 \times L \times Q^{1,85}}{C^{1,85} \times Hf}\right)^{1/4,87}
$$

Sustituyendo:

$$
\mathsf{D} = \left(\frac{1743,811 \times 876,74 \times 1,98^{1,85}}{150^{1,85} \times 59,85}\right)^{1/4,87}
$$

D=1,55 pulgadas

Este resultado se aproxima a un diámetro comercial superior e inferior, en este caso será 1,5 y 2 pulgadas. Luego se calcula la pérdida de carga para cada diámetro:

$$
Hf \varnothing 1,5" = \frac{1743,811 \times 876,74 \times 1,98^{1,85}}{C^{1,85} \times 1,5^{4,87}}
$$
\n
$$
Hf \varnothing 1,5" = \frac{1743,811 \times 876,74 \times 1,98^{1,85}}{C^{1,85} \times 1,5^{4,87}}
$$

Hf  $Ø1,5" = 70,77$  metros Hf  $\emptyset$  2" = 17,43 metros

Como se puede observar el diámetro de 1,5 pulgadas produce una pérdida de carga de 70,77 metros, sobrepasa la pérdida de carga máxima que es de 59,85 metros, por lo que se escoge el diámetro de 2 pulgadas para el diseño de la línea de conducción que produce una pérdida de carga de 17,43 metros por debajo de la pérdida de carga máxima.

La presión estática a la que va a estar sometida la línea de conducción; es la carga disponible antes calculada, que es de 59,85 m.c.a., no sobrepasa el 80 % de la presión de trabajo de la tubería, así:

Presión de trabajo de la tubería (160 psi) = 112,48 m.c.a.

80 % presión de trabajo de la tubería = 89,98 m.c.a.

Presión de diseño =  $59,85$  m.c.a.

80 % presión de trabajo de la tubería > Presión de diseño.

Por lo que la tubería propuesta sí resiste la presión de diseño.

La presión dinámica se calcula restando a la presión estática menos la pérdida de carga concentrada en ese punto.

La cota piezométrica en la estación E-10 se calcula de la siguiente manera: Cp E-10= Cota  $E$ -0–Hf  $E$ -0 a  $E$ -10= 1 000 – 17,54 = 982,46 metros

Por último, para chequear la velocidad en el tramo se utiliza la siguiente ecuación:

 $Q = A \times V$ 

Donde:

 $Q =$  caudal en m $\frac{3}{s}$ egundo

 $A = \text{área de la sección } m^2$ 

 $V =$  velocidad metros/segundo

También:

$$
A = \frac{\pi D^2}{4}
$$

Donde:

 $A = \text{area de la sección } m^2$ 

D = diámetro de la tubería en metros

Despejando V de la ecuación de caudal:

 $V=Q/A$ 

Sustituyendo:

 $V=-$ 1,98 x 4 1 000 x π x  $(2 \times 0.0254)^2$ V=0,977 metros/segundo

Como se puede observar 0,60 metros/segundo< 0,977 metros/segundo> 3 metros/segundo, la velocidad está entre las velocidades máximas y mínimas estipuladas, por lo que sí chequea.

#### $2.6.5.$ **Diseño hidráulico de la red de distribución**

Para diseñar la red de distribución, se tomaron en cuenta las siguientes consideraciones:

- Caudal de diseño: es el caudal que se usará para el dimensionamiento de tuberías y los diferentes componentes hidráulicos del sistema de abastecimiento de agua.
- Presión estática en la tubería: se produce cuando todo el líquido de la tubería y del recipiente que la alimenta está en reposo. Es igual al peso específico del agua; multiplicado por la altura a que se encuentra la superficie libre del agua en el recipiente. Para efectos de diseño de este proyecto se usará el 80 % de la presión de trabajo de las tuberías, teóricamente pueden soportar más, pero por efectos de seguridad, si hay presiones mayores que la presente, es necesario colocar una caja rompepresión o tubería de 250 PSI o HG.

En la línea de distribución, la máxima presión estática permitida es de 80 m.c.a., ya que a mayores presiones fallan los empaques de válvulas y grifería, a menos que sea necesario utilizar presiones mayores por necesidad de salvar puntos altos.

- Presión dinámica en la tubería: cuando hay movimiento de agua, la presión estática modifica su valor, que se disminuye por la resistencia o fricción de las paredes de la tubería; lo que era altura de carga estática, ahora se convierte en altura de presión más pequeña, debido al consumo de presión, conocida como pérdida de carga. La energía consumida o pérdida de carga varía, respecto a la velocidad del agua y en proporción inversa al diámetro de la tubería. La presión en un punto A es la diferencia entre la cota piezométrica del punto A y la cota de terreno de ese punto. La menor presión dinámica que puede haber en la red de distribución es de 10 m.c.a., que es la necesaria, para que el agua pueda subir con cierta presión a las llaves de chorro. Se pueden tener presiones hasta 7 m.c.a. siempre que sea debidamente justificado. La presión máxima sugerida es de 40 m.c.a., pudiendo exceder este límite siempre y cuando se tengan razones justificadas para hacerlo.
- Línea piezométrica: es la forma de representar gráficamente los cambios de presión en la tubería, esto indica para cada punto de la tubería, tres elementos: la distancia que existe entre la línea piezométrica y la presión estática en cada punto, que representa la pérdida de carga o de altura de presión que ha sufrido el líquido, a partir del recipiente de alimentación, es decir, el tanque de distribución hasta el punto de estudio. La distancia entre la línea piezométrica y la tubería, que representa el resto de presión estática, es decir, la presión que se mediría si se pone en el momento del flujo un manómetro en ese punto.

Esta presión está disponible para ser gastada en el recorrido del agua dentro de la tubería. La pendiente de la línea piezométrica, que representa la cantidad de altura de presión que se está consumiendo por cada unidad de longitud en metros, que recorre el agua. Cuanto mayor sea la velocidad, mayor será el consumo de presión por metro de tubería.

- Verificación de velocidades:en todo diseño hidráulico, es necesario revisar la velocidad del líquido, para ver si se encuentra entre los límites recomendados. Para el diseño de sistemas de abastecimiento de agua con material en suspensión, sedimentadle o erosivo, se consideran los límites de velocidad desde 0,60 m/s hasta 3 m/s máxima. Si se trata de agua sin material sedimentadle o erosivo, no hay límite inferior y se dará lo que resulte del cálculo hidráulico. El límite superior se fijará solamente en precaución a la sobrepresión, que se debe al golpe de ariete.
- Descripción de la conexión domiciliar: esta es la última unidad de todo sistema de agua potable y tiene como finalidad, suministrar finalmente el vital líquido en condición aceptable a la población, ya sea a través de un servicio domiciliar o bien un servicio tipo comunitario (llena cántaros o chorros públicos). Hoy en día, se construyen con tubería y accesorios de PVC, y dependiendo de las condiciones del funcionamiento del sistema, pueden incluir o no aparatos de medición del caudal servido (contadores de agua). Básicamente, consiste en una derivación de la tubería de la red a través de un tubo de diámetro pequeño, generalmente de ½ o ¾" de poca longitud, que termina en una llave de paso o en un medidor de caudal para la instalación interna del servicio en el domicilio y termina en un grifo en los servicios públicos.

Para este proyecto las conexiones domiciliares estarán compuestas por los siguientes accesorios:

- Tee reductora PVC ∅ de tubería principal x 1/2¨
- Niple (tubo PVC) longitud variable Ø 1/2"
- Adaptador macho PVC ∅ 1/2"
- Llave de paso de bronce ∅ 1/2"
- Tubo PVC longitud variable ∅ 1/2"
- Codo PVC 90° ∅ 1/2" con rosca
- Niple hg h.  $1,50 \text{ m } \emptyset$   $1/2$ "
- $\bullet$  Codo hg 90 $\degree$   $\emptyset$  1/2"
- Niple hg h.  $0,15 \text{ m } \emptyset$  1/2"
- Copla hg 1/2"
- Chorro hg 1/2"

El diseño de la red de distribución se efectuará por medio de ramales abiertos; ya que las viviendas se encuentran dispersas en el lugar y además la topografía lo permite.

El caudal de diseño será el caudal máximo horario, las presiones y velocidades máximas y mínimas serán las mencionadas en el numeral 2.6.3.

Primero se determina el caudal unitario de vivienda con la siguiente ecuación:

$$
Qu = \frac{QmaxH}{Tv}
$$

Donde:

 $Qu = caudal unitario de vivienda litros/segundo/vivienda$ 

QmaxH = caudal máximo horario litros/segundo

 $Tv = total$  de viviendas

Sustituyendo:

Qu = 3,98 litros/segundo 96 Qu = 0,0414 litros /segundo/vivienda

Con el caudal unitario de vivienda se calcula cada tramo en la red de distribución. Para cada tramo se encuentra un caudal de vivienda que es el producto del caudal unitario, por el núm. de viviendas en ese tramo.

A continuación se muestra el cálculo hidráulico para el tramo que va de la estación E-10 a la estación E-20, por lo que se usarán los datos siguientes:

Longitud del tramo =  $421,40 + 5$  % ondulación =  $442,47$  metros Cota  $E-10 = 940,15$  metros Cota E-20 = 902,71 metros Núm. de viviendas en el tramo = 27 unidades

Con los datos anteriores se calcula el caudal de vivienda con la siguiente ecuación:

Qv = Qu x núm. de viviendas

Donde:

Qv = caudal de vivienda litros/segundo

Qu = caudal unitario litros/segundo

Sustituyendo:

Qv = 0,0414 x 27=1,12 litros/segundo

Este resultado será el caudal de diseño para el tramo, luego se calcula la diferencia de nivel entre cotas del tramo para hallar la carga disponible.

Hf disponible =  $\cot A = -10 - \cot A = -20 = -940,15$  metros - 902,71 = 37,44 metros

Con esta pérdida de carga disponible se encuentra un diámetro teórico, despejando de la ecuación de Hazen-Williams.

D = 
$$
(\frac{1743,811 \times L \times Q^{1,85}}{C^{1,85} \times Hf})^{1/4,87}
$$

Sustituyendo:

 $D = ($ 1743,811 x 442.47 x 1,12<sup>1,85</sup>  $\frac{150^{1,85} \times 37,44}{150^{1,85} \times 37,44}$ 1/4,87  $D = 1,19$  pulgadas

Este resultado se aproxima a un diámetro comercial superior e inferior, en este caso será 1,5 y 1 pulgadas. Luego se calcula la pérdida de carga para cada diámetro:

$$
Hf \varnothing 1,5" = \frac{1743,811 \times 442.47 \times 1,98^{1,85}}{C^{1,85} \times 1,5^{4,87}}
$$

$$
\text{Hf } \emptyset 1,5" = \frac{1743,811 \times 442.47 \times 1,98^{1,85}}{C^{1,85} \times 1,5^{4,87}}
$$
\n
$$
\text{Hf } \emptyset 1,5" = 12,45 \text{ metros}
$$
\n
$$
\text{Hf } \emptyset 1" = 89,67 \text{ metros}
$$

El diámetro que reúne las condiciones adecuadas para el diseño hidráulico es el de 2 pulgadas, ya que produce menos pérdida de carga.

La presión estática a la que va a estar sometido el tramo es la carga disponible antes calculada, que es de 37,44 m.c.a, esta no sobrepasa el 80 % de la presión de trabajo de la tubería, que es 89,98 m.c.a.

La presión dinámica se calcula restando a la presión estática menos la pérdida de carga concentrada en ese punto.

La cota piezométrica en la estación E-20 se calcula de la siguiente manera:

Cp E-20 = Cota  $E_{-10}$  – Hf  $E_{-10}$  a  $E_{-20}$  = 940,15 – 14,44 = 925,71 m.c.a.

Por último se chequea la velocidad

 $V =$ 1,12 x 4 1 000 x π x  $(1,5 \times 0,0254)^2$ V = 0,982 metros/segundo

Como se puede observar 0,60 metros/segundo < 0,982 metros/segundo > 3 metros/segundo, la velocidad está entre las velocidades máximas y mínimas estipuladas, por lo que sí chequea.

### **2.7. Obras hidráulicas**

Son las estructuras que permiten el paso adecuado del agua en el sistema de abastecimiento para que esta llegue a su destino.

#### $2.7.1.$ **Caja de captación**

Esta caja se utilizará para la captación de un brote definido en ladera. La captación estará conformada de un filtro de piedra bola, grava y arena con una capacidad de 1 metro cúbico, el cual tendrá una tubería hacia la caja de captación de la misma, ambas con su respectivo rebalse. La tubería de salida llevará una válvula de control de bronce. Alrededor de la captación se colocará una contra cuneta, para que el agua de lluvia proveniente de la ladera no contamine el manantial.

El paso a dicha caja o tanque de captación deberá estar restringido, para protegerla de un posible daño a su estructura y garantizar su funcionamiento.

#### $2.7.2.$ **Diseño de tanque de distribución**

Primero se calcula el volumen del tanque por medio de la siguiente ecuación:

 $Vt =$ Fv x Qm x 24 horas / día x 3 600 segundos/hora 1 000 litros/ $m<sup>3</sup>$ 

Donde:

Vt = volumen del tanque en  $m<sup>3</sup>$ 

 $L =$  longitud del tramo en metros

Fv = factor según normas Unepar Qm = caudal medio diario litros/segundo

Sustituyendo:

 $Vt =$ 0,40 x 1,32 x 24x 3 600 1 000 litros/ $m<sup>3</sup>$ Vt =  $45,61 \text{ m}^3$ 

Se usará un volumen de 50 m<sup>3</sup> para estar arriba de la demanda.

# **2.7.2.1. Diseño de losa superior del tanque**

Para el diseño se utilizó el método 3 del American Concrete Institute (ACI). Por ser una losa discontinua en los cuatro lados se diseña por el caso núm. 1, las dimensiones de la losa son 4,80 x 4,80.

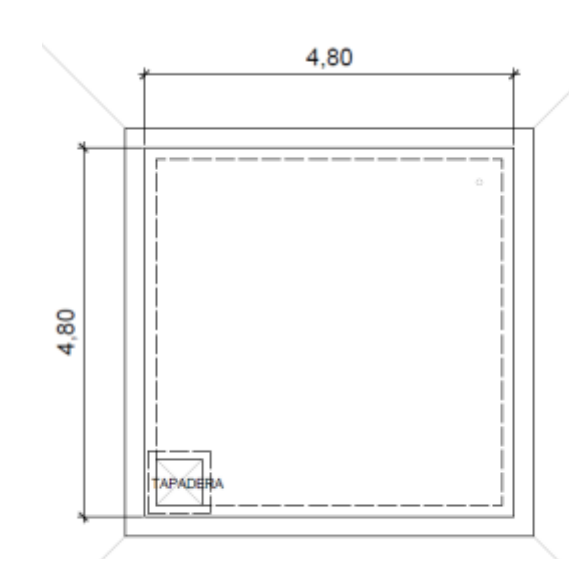

Figura 3. **Dimensiones de losa**

Fuente: elaboración propia.

Funcionamiento de losa

$$
m = \frac{a}{b}
$$

Donde:

m = factor que indica funcionamiento de la losa

a = lado corto de la losa

 $b =$  lado largo de la losa

 $m > 0, 5 =$  dos sentidos  $m<0,5$  = un sentido

$$
m = \frac{4,80}{4,80}
$$

$$
m = 1
$$

Como m>1 la losa se diseñará en dos sentidos

Espesor de losa

$$
m = \frac{P}{180}
$$

Donde:

- $t =$  espesor de losa en metros
- P = perímetro de la losa

$$
m = \frac{4.8 \times 4}{180}
$$

m = 0,106 metros

El espesor de diseño será de 0,11 m

**·** Integración de cargas

Carga muerta:

- CM = peso propio de losa + acabados
- CM = peso concreto x espesor de losa + acabados
- $CM = 2400$  Kg/m<sup>3</sup>x 0,11 m + 90 Kg/m<sup>2</sup>
- $CM = 360$  Kg/m<sup>2</sup>

Carga viva:

 $CV = 100$  Kg/m<sup>2</sup> (esta losa no tiene movimiento de personas)

Carga muerta última:

CMU = 1,4 x CM = 1,4 x 360 Kg/m<sup>2</sup> = 504 Kg/m<sup>2</sup>

Carga viva última:

CVU = 1,4 x CV = 1,7 x 100 Kg/m<sup>2</sup> = 170 Kg/m<sup>2</sup>

Carga última total:

 $CUT = CMU + CVU = 504$  Kg/m<sup>2</sup> + 170 Kg/m<sup>2</sup> = 674 Kg/m<sup>2</sup>

Determinación de momentos:

### Figura 4. **Diagrama de momentos en losa – caso núm. 1**

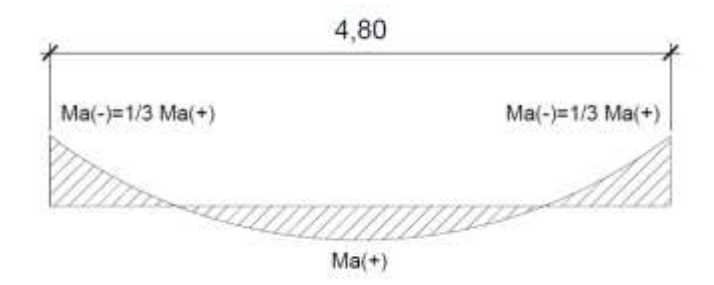

### Fuente: elaboración propia.

- $Ma^+ = (Cav^+ \times Wvu \times a^2) + (Cam^+ \times Wmu \times a^2)$
- $Ma = 1/3 \times Ma^{+}$
- $Mb^{+} = (Cbv^{+} \times Wvu \times b^{2}) + (Cb^{+} \times Wmu \times b^{2})$
- $Mb = 1/3 \times Mb^{+}$

### Donde:

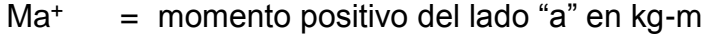

- Ma- = momento negativo del lado "a" en kg-m
- $Mb<sup>+</sup> = momento$  positivo del lado "b" en kg-m
- $Mb-$  = momento negativo del lado "b" en kg-m
- $Cam<sup>+</sup> = coefficiente para el momento positivo "a" producido en la losa$ por la carga muerta última, adimensional.
- $Cav<sup>+</sup>$  = coeficiente para el momento positivo "a" producido en la losa por la carga viva última, adimensional.
- $Cbm<sup>+</sup>$  = Coeficiente para el momento positivo "b" producido en la losa por la carga muerta última, adimensional.
- C<sub>bv</sub> - = Coeficiente para el momento negativo "b" producido en la losa por la carga viva última, adimensional.
- $CVU = \text{carga}$  viva última en  $Kg/m$

CMU= carga muerta última en Kg/m

- a = medida en metros de lado corto de la losa
- $b =$  medía en metros del lado largo de la losa

 $\text{Ma}^+ = (0.036 \times 170 \text{ Kg/m} \times 4.80^2 \text{m}^2) + (0.036 \times 504 \text{ Kg/m} \times 4.80^2 \text{m}^2)$ 

 $Ma^+ = 559,04kg-m$ 

Mb<sup>+</sup> = (0,036 x 170 Kg/m x 4,80<sup>2</sup>m<sup>2</sup> ) + (0,036 x 504 Kg/m x 4,80<sup>2</sup>m<sup>2</sup> )

 $Mb^{+} = 559,04kg-m$ 

Ma- = 1/3 x 559,04kg-m = 186,35kg-m

 $Mb = 1/3 \times 559,04 kg-m = 186,35 kg-m$ 

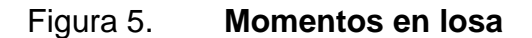

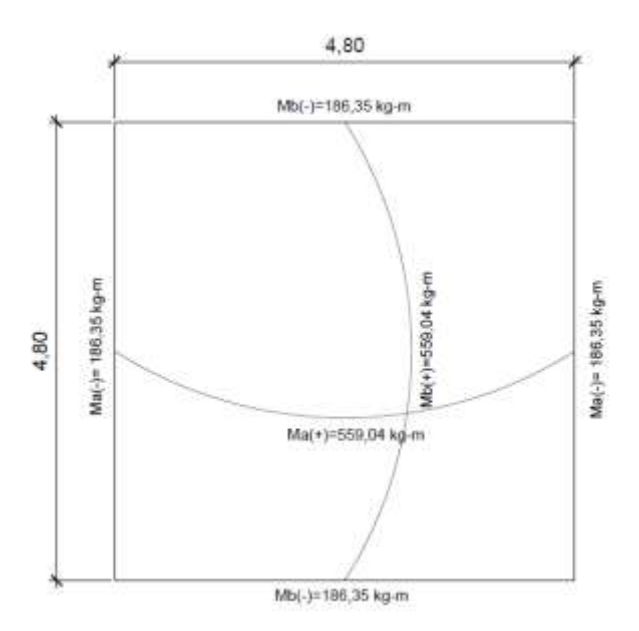

Fuente: elaboración propia.

Cálculo del refuerzo

Se diseña con un recubrimiento mínimo de 0,25 cm para 1 metro lineal.

Peralte "d" d = t – recubrimiento - diámetro de varilla núm. 3  $d = 11$  cm - 2,5 cm  $-$  3/8 x 2,54 cm = 7,55 cm

Área de acero mínimo:

Asmín =  $\varnothing$  x (14,1/f'y) x FU x d

Donde:

 $FU = franja unitaria$ 

- $d =$  peralte
- $f'y =$  resistencia del acero 2 810 Kg/cm<sup>2</sup>
- $\varnothing$  = factor de seguridad de 0,40

Asmín =  $0,40 \times (14,1 / 2 810) \times 100 \times 7,55 = 1,52 \text{ cm}^2$ 

Espaciamiento máximo:

 $Smax = 2 \times t = 2 \times 11 \text{ cm} = 22 \text{ cm}$ 

Espaciamiento con varilla núm. 3 grado 40:

$$
S = \frac{100 \text{ cm} \times 0.71 \text{ cm}^2}{1.52 \text{ cm}} = 46.71 \text{ cm}
$$

El espaciamiento es mayor, por lo tanto, se calcula el acero mínimo con el espaciamiento máximo.

$$
A \text{smin} = \frac{100 \text{ cm} \times 0.71 \text{ cm}^2}{22 \text{ cm}} = 3.22 \text{ cm}^2
$$

Cálculo del momento que resiste el área de acero mínimo:

$$
MAsmin = \emptyset \times Asmin \times fy \ (d - \frac{Asmin \times fy}{1.7 \times f' \text{c} \times FU})
$$

Donde:

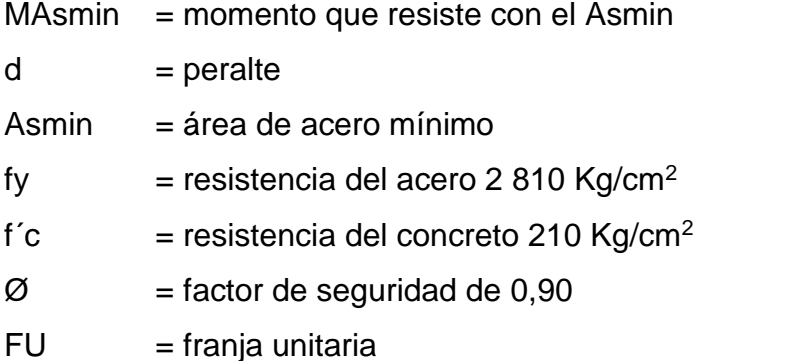

MAsmin=0,90 x 3,22 x 2 810 (7,55- 3,22 x 2 810  $\frac{1}{1,7 \times 210 \times 100}$  x 0,01=594 kg-m

El momento resistente es mayor al momento calculado en ambos lados de la losa por lo que el armado a utilizar es de varillas núm. 3 espaciados a cada 0,20 cm.

En el plano respectivo se podrán apreciar los detalles constructivos de la losa.

## **2.7.2.2. Diseño de los muros del tanque**

El tanque se diseñará con muros de concreto ciclópeo con carga en la parte superior, debido al peso de la losa y viga perimetral.

Se analiza la sección como un muro de gravedad.

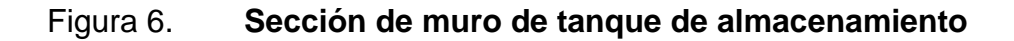

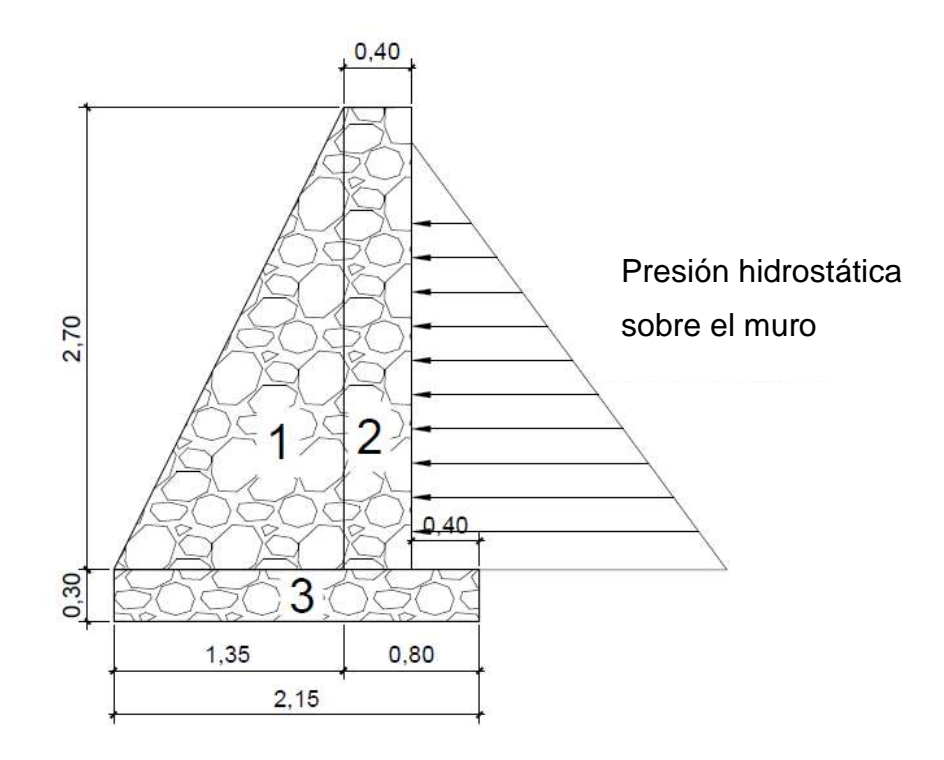

Fuente: elaboración propia.

Presión horizontal del agua a una profundidad h:

Pagua = Ps agua x h = 1 t/m<sup>3</sup> x 2,50 m = 2,50 t/m<sup>2</sup>

Carga de la presión de agua a una profundidad h:

q agua =  $\frac{1}{2}$  Pagua x h =  $\frac{1}{2}$  x 2,50 m x 2,50 t/m<sup>2</sup> = 3,13 t/m

Momento respecto de O debido a la carga del agua:

 $M$  agua = q agua x brazo M agua =  $3,13$  t/m x [0,30 m + (1/3 x 2,50 m)] = 3,55 T/m – m

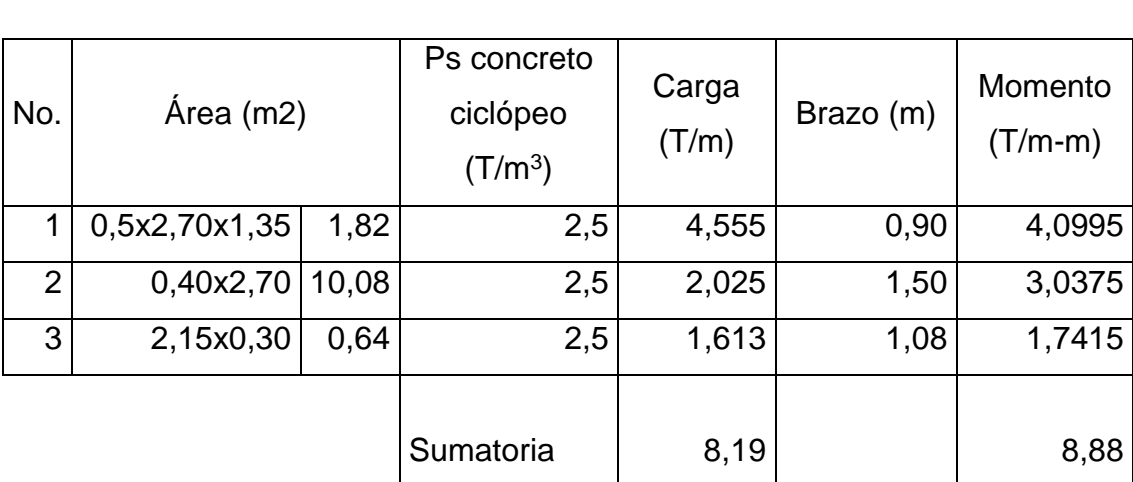

# Tabla V. **Peso de sección de muro del tanque de almacenamiento**

Fuente: elaboración ppropia.

Cálculo del peso de la losa más viga perimetral:

Wlosa+viga = [CUT x Área tributaria/L] + (Psconc x sección viga x f.s.) Wlosa+viga = [674 x 5,76/4,80] + (2,4 x 0,15x0,20 x 1,40)

Wlosa+viga = 809 Kg/m = 0,809 T/m

Momento que provoca la losa y viga perimetral:

Momento viga+losa = (Plosa+Pviga) x brazo Momento viga+losa = 0,809 T/m x 1,50m= 1,21 T/m - m

Chequeo contra volteo:

$$
Fv = \frac{\sum \text{moments pasivos}}{\sum \text{moments activos}} > 1,5
$$
  

$$
Fv = \frac{\text{Mmuro+Mlv}}{\text{Magua}}
$$
Fv= $\frac{10,03+1,21}{3,55}$  = 3,17>1.5 por lo tanto, sí chequea

Chequeo contra deslizamiento:

$$
Fd = \frac{\sum \text{Fuerzas pasivas}}{\sum \text{Fuerzas activas}} (\mu \times \tan 30^\circ > 1.5
$$

$$
Fd = \frac{Wmuro+(Plosa+viga)}{q agua}(0,90 \times tan30^\circ > 1,5)
$$

$$
Fd = \frac{8,87+0,809}{3,13}(0,90 \times \tan 30^{\circ}) = 1,60 > 1,5 \text{ por lo tanto, sí chequea}
$$

Chequeo de presiones:

La distancia "x" donde actúan las cargas verticales respecto a O será:

$$
x = \frac{\sum Mo+}{\sum Fuerzas de muro} = \frac{(Mmuro+(MH+v)-Magua}{Wmuro+(WH+v)}
$$
  

$$
x = \frac{10,03+1,21-3,55}{8,87+0,809} \ x = 0,79 \ m
$$
  

$$
3a > L \text{ (pie de muro = 2,15 m)}
$$
  

$$
3a = 3 \times 0,79 \ m = 2,37 > 2,15; \text{ por lo tanto, sí cumple}
$$

La excentricidad "e" se encuentra de la siguiente manera:

 $e = L/2 - x = 2,37 / 2 - 0,79 = 0,40$  m

Con la excentricidad se encuentran las presiones máximas y mínimas.

q= (Mmuro+(Ml+v)  $\frac{1}{\text{Base x L}}$  x[1 $\pm$ 6e  $\frac{1}{\text{Base x L}}$ 

$$
q = \frac{10,03+1,2}{1,35 \times 2,15} \times [1 \pm \frac{6 \times 0,40}{1,35 \times 2,15}]
$$

qmax=7,24 T m2 < valor soporte del suelo 8 T <del>m</del>2 por lo que sí chequea<br>m2 qmax=0,67 T —>0; no hay presiones negativas por lo que sí chequea<br>m2

## **2.7.2.3. Diseño de losa inferior de tanque**

Volumen de agua =  $4,50 \times 4,50 \times 2,50 = 50$  m<sup>3</sup>

Peso del agua sobre la losa = Ps agua x Volumen de Agua Peso del agua sobre la losa =  $1T/m^3$  x 50 m<sup>3</sup> = 50 T

Peso sobre losa inferior (PLI)

PLI = Peso del agua sobre la losa/área de losa inferior

PLI = 50 Ton/(4,50 x 4,50) = 2,47 T/m<sup>2</sup>

Como 2,47 T/m<sup>2</sup> valor soporte del suelo solo se requiere refuerzo mínimo, por lo que se utilizará un piso de concreto ciclópeo de 30 cm de espesor, que luego se impermeabilizara para evitar filtraciones hacia el suelo.

Verificación de corte en el talón:

Fuerza última de resistencia en una franja unitaria:

Vcu= 0,85 x 0,53 x √f´c x franja unitaria x t 1 000

\n
$$
\text{Vcu} = \frac{0.85 \times 0.53 \times \sqrt{210} \times 100 \times 30}{1\,000}
$$
\n

\n\n $\text{Vcu} = 19,60 \text{ toneladas}$ \n

Peso soporte del talón:

Wtalon = Ps cc x FU x (t losa + t talon) x Ps agua x FU x altura del agua

Wtalon = 2,50 T/m<sup>3</sup> x 1m x (0,10 + 0,30)m x 1 T/m<sup>3</sup> x 1 m x 2,50 m

Wtalon =  $2,50$  T/m

Corte actuante:

Va= Wtalon x base talon 2 Va= 2,50x0,40 2 = 0,50toneladas

El corte resistente Vcu es mucho mayor al corte actuante Va, por lo que el talón resiste el corte sin necesidad de refuerzo.

#### $2.7.3.$ **Válvula de limpieza**

Se ubican en las partes más bajas de la línea de conducción y la red de distribución. Su principal función es remover arena sedimentada, esto evitará futuros taponamientos de la tubería.

La válvula de compuerta será de bronce y el diámetro igual a la tubería donde esté ubicada.

39

#### **Válvula de aire**  $2.7.4.$

Se ubican en las partes más altas de la línea de conducción y la red de distribución. Su principal función es liberar aire que está acumulado en la tubería, esto impide el flujo adecuado del líquido.

La válvula será de bronce y el diámetro igual a la tubería donde esté ubicada.

#### $2.7.5$ **Conexión predial**

Consiste en una llave de grifo de 1/2" ubicada en el límite de cada propiedad. Se conecta desde la red con una tee reductora a tubería de 1/2" y una válvula de paso. Esto para cada una de las propiedades contempladas en el proyecto.

## **2.8. Sistema de desinfección**

La desinfección final del agua tiene una importancia fundamental debido a que constituye la última barrera contra la transmisión de enfermedades bacterianas y víricas por el agua. Aunque los productos que más se utilizan con este fin son: el cloraminas, dióxido de cloro, ozono, radiaciones ultravioleta e hipoclorito de calcio al 65 %, este último es el propuesto para este proyecto.

El equipo adecuado para la dosificación del hipoclorito de calcio se determina de acuerdo a la cantidad de tabletas que consume el sistema de agua por cada mes. Para eso primero se necesita conocer el flujo de cloro.

40

Determinación del flujo de cloro:

 $Fc = Q \times Dc \times 0,06$ 

Donde:

 $Fc = flujo$  de cloro en gramos/hora

- $Q =$  caudal a clorar (caudal de aforo) en litros/minuto
- Dc = demanda de cloro (2 partes por millón) en ppm

 $Fc = 90 \times 2 \times 0,06$ 

Fc = 10,8 gramos/hora

Dosificación del equipo de cloración:

El flujo de cloro en el hipoclorador será de 10,8 gramos/hora entonces la cantidad de tabletas al mes son:

$$
Ct = \frac{Fc \times 24 \times 30}{300}
$$

Donde:

 $Ct =$  cantidad de tabletas por mes

Fc = flujo de cloro en gramos/hora

Sustituyendo:

 $Ct =$ 10,8 gramos/hora x 24 horas/día x 30 días/mes 300 gramos/tableta

 $Ct = 26$  tabletas/mes

## **2.9. Propuesta de tarifa**

La tarifa mensual que cada conexión predial que tendrá que pagar es para contemplar los diferentes gastos para que el sistema funcione adecuadamente durante el periodo para el que fue diseñado.

Estos gastos contemplan lo que son: mantenimientos preventivos, correctivos, administrativos e imprevistos. Además de cubrir los gastos de un fontanero que realice todos estos trabajos.

#### $2.9.1.$ **Costo de operación**

Este contempla el pago mensual de un fontanero que se encargará de verificar el buen funcionamiento del sistema de agua y al sistema de cloración.

El cálculo del costo se basa en que un fontanero revisa 20 conexiones y 3 kilómetros de línea de conducción y distribución al día. Por lo tanto:

$$
Co = \left(\frac{L}{3} + \frac{Nc}{20}\right) \times \text{Pj} \times \text{Fp}
$$

Donde:

Co = costo de operación

$$
L =
$$
 longitudinal de línea del sistema

Nc = núm. de conexiones

Pj = pago de jornalero al día

 $Fp =$  factor que incluye prestaciones, para este caso 1,67

Sustituyendo:

Co=
$$
\left(\frac{2}{3} + \frac{96}{20}\right) \times Q75 \times 1,67
$$
  
Co= $Q685,00$ 

### $2.9.2.$ **Costo de mantenimiento**

Para determinarlo se estima el 3 por millar del total de materiales estimados para el proyecto, este costo servirá para la compra de materiales que estén dañados o para los que se quieran cambiar.

$$
Cm = \left(\frac{3}{1\ 000}\right) x \ \frac{Tm}{n}
$$

Donde:

Cm = costo de mantenimiento

Tm = total de materiales presupuestados

n = periodo de diseño

Sustituyendo:

$$
Cm = \left(\frac{3}{1\ 000}\right) \times \frac{Tm}{n}
$$
  
 
$$
Cm = \ Q47,72
$$

 $2.9.3.$ **Costo de tratamiento**

Este costo se determina en base a la cantidad de hipoclorito de calcio que se compra al mes.

Ct = Hc\*Costo de tableta

Donde:

 $Ct = \text{costo}$  de tratamiento

Hc = número de tabletas de hipoclorito de calcio al mes

Sustituyendo:

 $Ct = 26 \times Q10,50$ 

 $Ct = Q273,00$ 

### **Gastos administrativos**  $2.9.4.$

Estos gastos se generan al momento de realizar trámites, inspecciones por parte de entidades sanitarias, entre otros. Se estima como un 10 % de la sumatoria del costo de operación, mantenimiento y tratamiento.

Ga= 10 % (Co+Ct+Ct)

Donde:

Ga = gastos administrativos Co = costos de operación

 $Ct = \text{costo}$  de tratamiento

Sustituyendo:

Ga =  $0,10(685 + 47,72 + 273)$  $Ga = Q100,57$ 

#### $2.9.5.$ **Costo de imprevistos**

Este costo se utilizará para eventos que no se tengan planificados tales como sabotajes, desastres naturales, vandalismo, entre otros.

Al igual que los gastos administrativos; este se determina como un 10 % de la sumatoria de los costos de operación, mantenimiento y tratamiento.

Costo de imprevistos = Q100,57

#### $2.9.6.$ **Cálculo de tarifa**

Se determina sumando todos los costos anteriores y dividiendo entre el total de conexiones prediales del proyecto.

Tarifa propuesta= ∑ costos/gastos total de conexiones

Tarifa propuesta= Co+Cm+Ct+Ga+Ci 96

Donde:

- $Co = \text{costos}$  de operación
- Cm = costos de mantenimiento
- $Ct = \text{costo}$  de tratamiento
- $Ga =$  gastos administrativos
- $Ci = \cos\theta$  de imprevistos

Sustituyendo:

Tarifa propuesta= 685+47.72+273+100,57+100,57

96

Tarifa propuesta= Q12,57

# **2.10. Presupuesto y cronograma de ejecución**

El presupuesto detalla los costos para la construcción del proyecto y el cronograma detalla el tiempo en que se ejecutará.

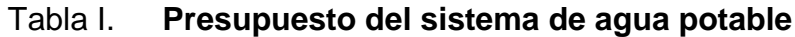

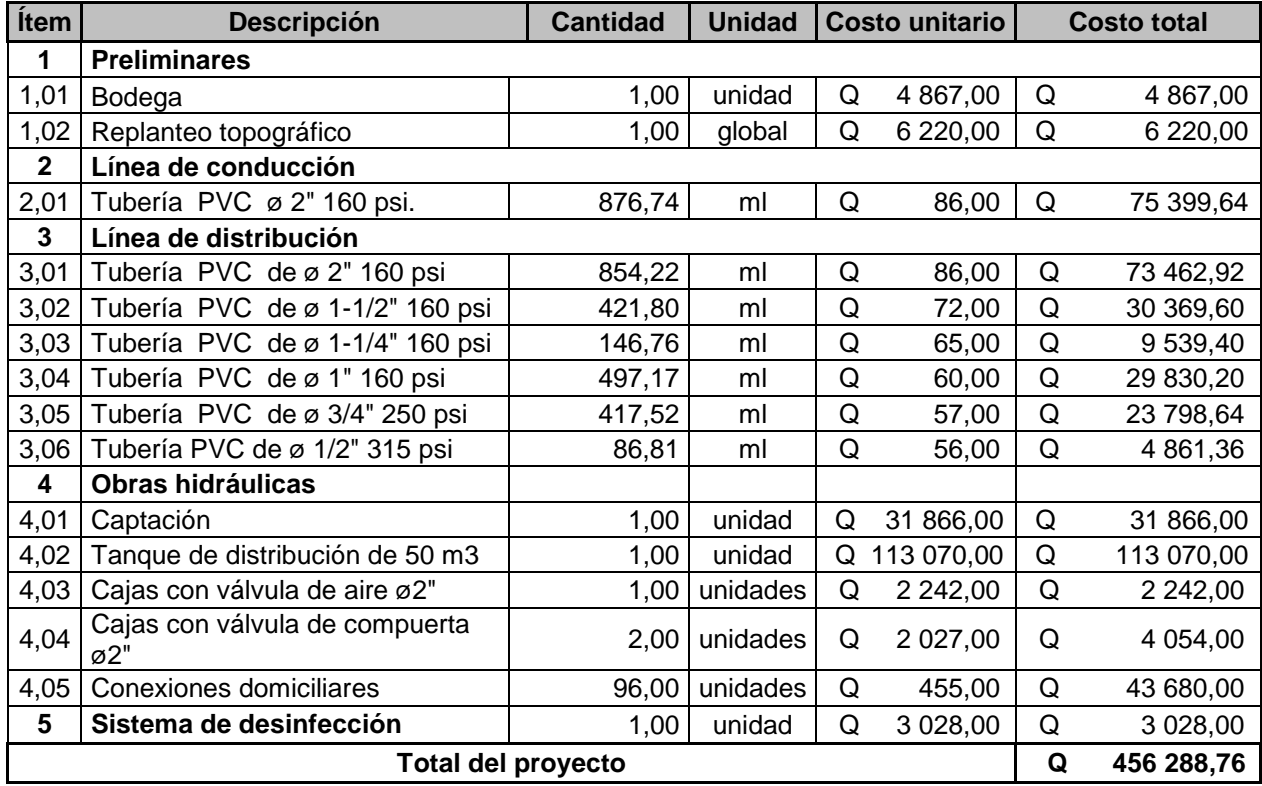

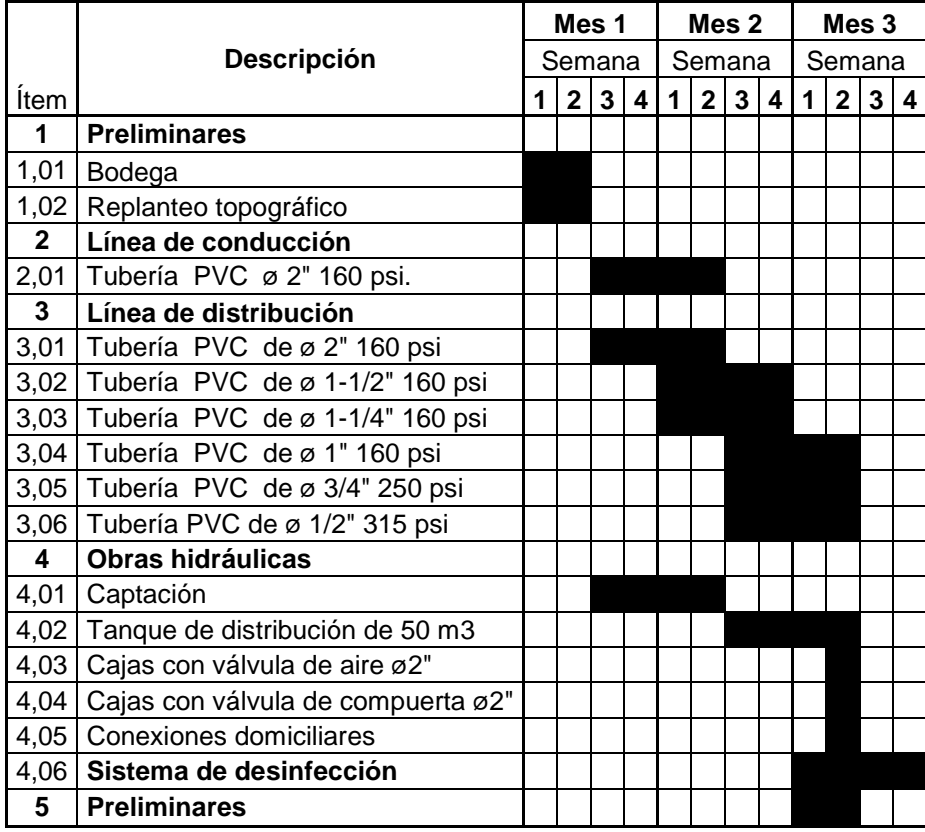

## Tabla II. **Cronograma de ejecución del proyecto**

Fuente: elaboración propia.

## **2.11. Evaluación socioeconómica**

Tiene como fin identificar el impacto que tiene el proyecto sobre el bienestar de la población beneficiada. También se interesa en resolver si es o no factible el proyecto planteado. El valor presente neto y la tasa interna de retorno indican que tan factible será el proyecto. En este caso no se planteará en las ganancias que genere el proyecto, sino en el beneficio que tendrá la población.

## Tabla III. **Cálculo de beneficios anuales**

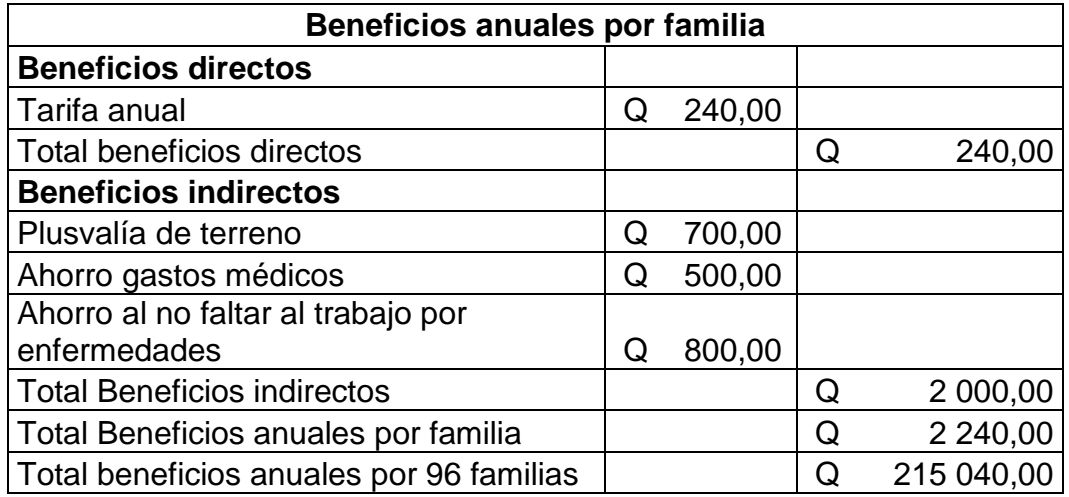

Fuente: elaboración propia.

### $2.11.1$ **Valor presente neto**

Es el valor actual de los beneficios netos que genera el proyecto durante su periodo de vida útil. Para su cálculo se requiere determinar una tasa de descuento, que para este análisis será de 12 %, la ecuación para calcularlo es la siguiente:

$$
VPN = -10 + \sum_{t=0}^{n} \frac{Bt - Ct}{(1+r)^{t}}
$$

Donde:

VPN = valor Presente Neto

Io = inversión Inicial

 $N = n$ úm. de años

T = periodo en años

- $Bt =$  beneficios en el periodo t
- $Ct = \text{costos en el periodo } t$
- $R =$ tasa de descuento
- Si TIR < r, se rechazará el proyecto

Si TIR > r, se aceptará el proyecto

#### $2.11.2.$ **Tasa interna de retorno**

Es la tasa que iguala el valor presente neto a cero, indica la rentabilidad promedio anual que genera el capital invertido en un proyecto. Representa el máximo costo que se tendría que pagar por el capital prestado. Se calcula de la siguiente manera.

$$
VPN = -10 + \sum_{t=0}^{n} \frac{Bt - Ct}{(1 + TIR)^{t}} = 0
$$

Donde:

VPN = valor presente neto

 $Io =$  inversión inicial

 $n = n$ úm. de años

 $t =$  periodo en años

- $Bt =$  beneficios en el periodo t
- $Ct = \text{costos en el periodo } t$
- $TIR =$  tasa interna de retorno

Si VPN < 0, no producirá beneficios

Si VPN > 0, producirá beneficios

Si VPN = 0, no producirá beneficios ni pérdidas

# Tabla VI. **Resultados Van-Tir**

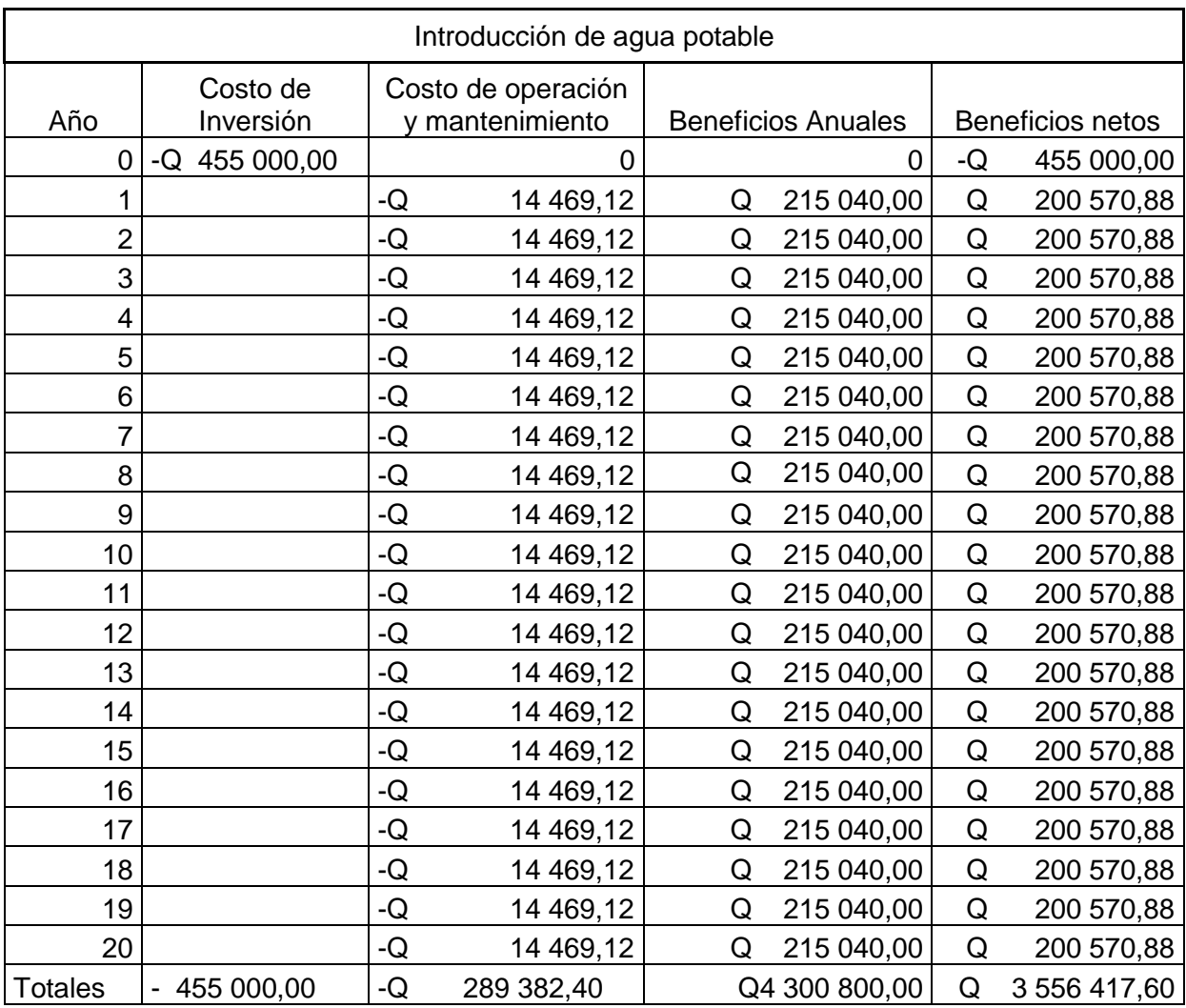

Tasa de descuento 12 %

TIR 44 % ACEPTADO VAN Q 931 386,50 ACEPTADO

### **Relación Beneficio - Costo**  $2.11.3.$

Este es un indicador que mide el grado de desarrollo y bienestar que un proyecto puede generar en una comunidad.

Es el cociente de dividir el valor actualizado de los beneficios del proyecto (ingresos) entre el valor actualizado de los costos (egresos), a una tasa de actualización igual a la tasa de rendimiento mínima aceptable.

Si B/C < 1 se rechazará el proyecto

Si B/C > 1 se aceptará el proyecto

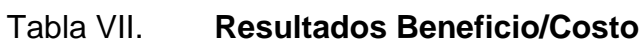

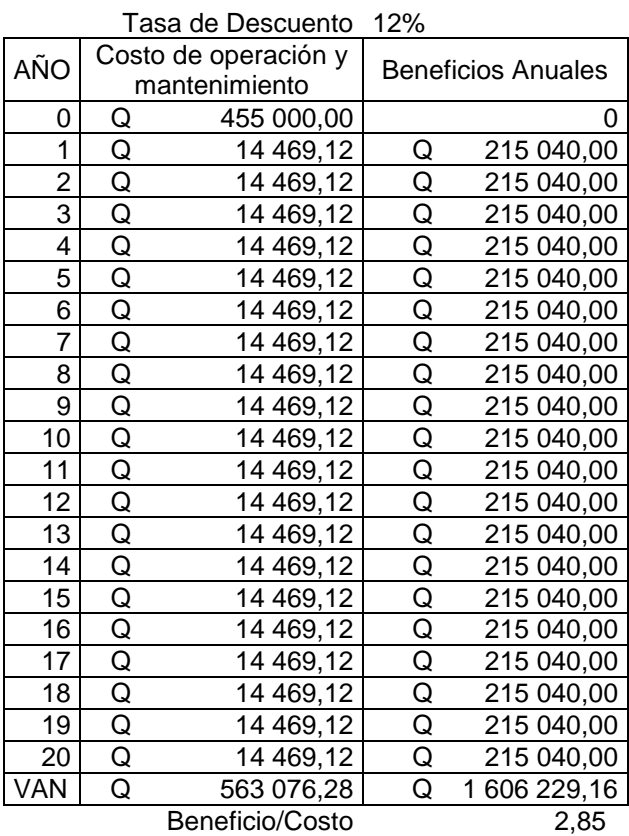

## **2.12. Evaluación de impacto ambiental**

El estudio de impacto ambiental permite determinar si el proyecto genera efectos perjudiciales al medio ambiente. El método que se usará para determinar los efectos será el Método de Leopold, también llamada Matriz de Leopold.

## **Método de Leopold**

Se base en el desarrollo de una matriz con el objeto de establecer relaciones causa-efecto de acuerdo a las características del proyecto.

Consiste en una lista de control bidimensional; en las filas se detallan las etapas del proyecto, en las columnas se identifican las categorías ambientales que pueden ser afectadas por el proyecto.

En cada celda de la matriz se colocarán dos números enumerados del 1 al 10 como una forma cuantitativa de valorización, también se pueden utilizar colores para identificar la magnitud de cada celda.

Los resultados (Evaluaciones) indican cuál es la actividad más perjudicial o beneficiosa para el ambiente y cuáles son las variables más afectadas, tanto positiva como negativamente.

## Tabla VIII. **Matriz de Leopold**

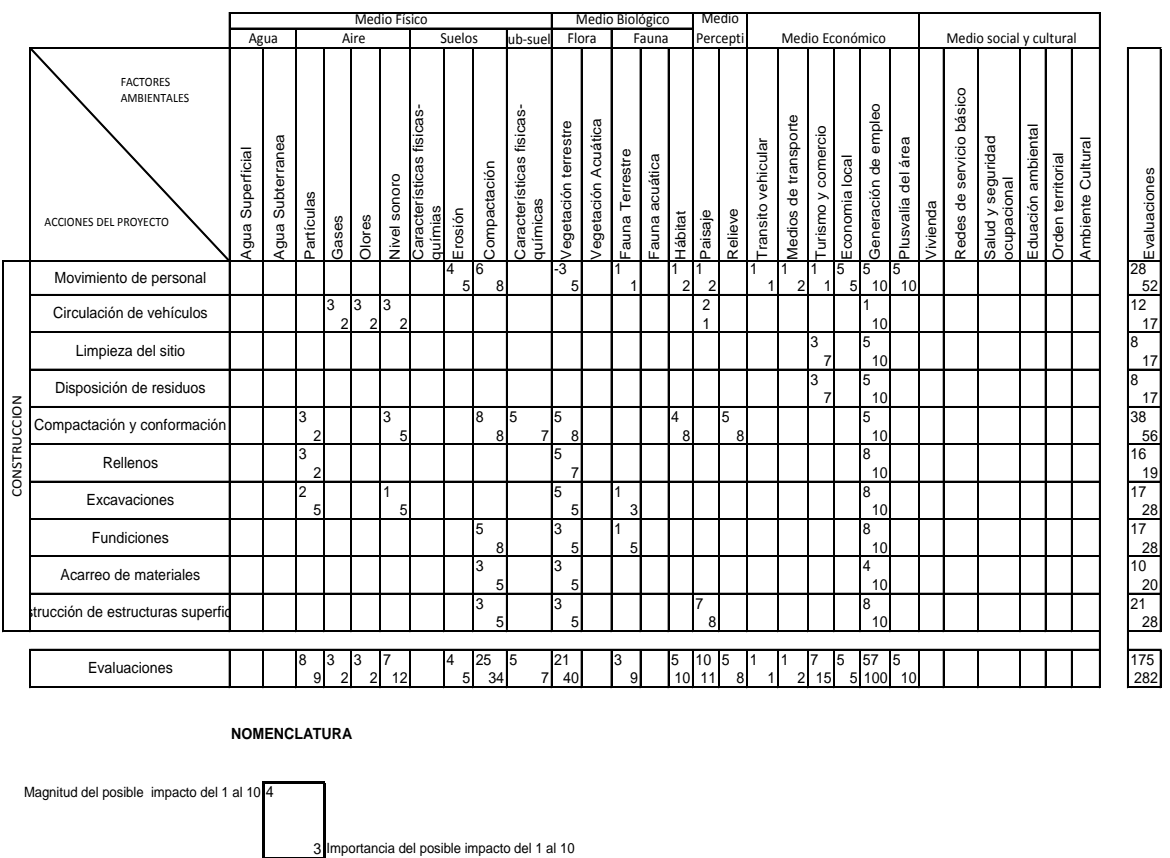

Fuente: elaboración propia.

En relación a los resultados obtenidos de la tabla anterior, se puede decir que:

 El impacto positivo mayor es la creación de empleo; ya que en la fase de construcción del proyecto un 95 % de los trabajadores serán originarios del municipio beneficiado.

- El factor ambiental más afectado es el de vegetación terrestre, debido al movimiento de personal, excavaciones y compactación del suelo.
- La etapa de construcción que crea un mayor impacto es de la compactación y conformación del suelo; al igual que el movimiento de personal, pues se excavará la corteza terrestre y por lo mismo dañará la flora y fauna del lugar. Esto en un pequeño porcentaje.
- En general no hay impactos negativos perjudiciales para el medio ambiente en la fase de construcción del proyecto.

# **CONCLUSIONES**

- 1. La construcción del sistema de agua potable mejorará la calidad de vida de los habitantes del sector Chicapitán, contarán con agua entubada y debidamente desinfectada.
- 2. Las pruebas de laboratorio que se realizaron a las muestras de agua de la fuente de captación, demostraron que el agua es apta para consumo humano.
- 3. Con el diseño hidráulico se procedió a realizar los planos, detalles estructurales del tanque de captación y distribución, al igual que las obras de arte que se utilizarán.
- 4. Con toda la planificación se procedió a estimar los renglones de trabajo del proyecto dando un valor de Q. 456 288,76.

# **RECOMENDACIONES**

A la Municipalidad de Santa María de Jesús:

- 1. Capacitar a los usuarios para que realicen un uso óptimo del sistema y el beneficio que trae el proyecto a su vida.
- 2. Se recomienda realizar los trabajos en época seca para evitar contratiempos por la lluvia, posibles hundimientos y deslaves.
- 3. Durante la ejecución del proyecto se deberá contratar al personal de trabajo, el equipo de seguridad necesario durante la ejecución de la obra.
- 4. Realizar por escrito la legalización de la fuente de captación y los derechos de paso de la tubería, para que no exista algún tipo de problema, tanto en la ejecución del proyecto como en la fase de operación y mantenimiento.
- 5. Implementar un plan de mantenimiento del sistema, para que funcione en óptimas condiciones.
- 6. Actualizar los precios del presupuesto tanto en materiales como en mano de obra, por estar sujetos a cambios.

# **BIBLIOGRAFÍA**

- 1. Instituto de Fomento Municipal, INFOM. Unidad ejecutora del programa de acueductos rurales UNEPAR. Guía de normas sanitarias para el diseño de sistemas rurales de abastecimiento de agua para consumo humano. Guatemala: noviembre de 2011. 64 p.
- 2. Reglamentos *para las construcciones de concreto estructural y comentarios, ACI 318-99. Chile: 1999.*
- 3. AGUILAR RUIZ, Pedro. *Apuntes sobre el curso de ingeniería sanitaria1.* Tesis de graduación de Ingeniería Civil. Facultad de Ingeniería, Universidad de San Carlos de Guatemala, 2007. 170 p.
- 4. BARRERA CHINCHILLA, Miguel Ángel. *Diseño del sistema de agua potable por gravedad y bombeo en la aldea Joconal y escuela primaria en la aldea Campanario Progreso, municipio de la Unión, departamento de Zacapa, Guatemala.* Tesis de graduación de Ingeniero Civil. Facultad de Ingeniería, Universidad de San Carlos de Guatemala, 2011. 142 p.
- 5. GÓMEZ SAGASTUME, Freddy Paolo. *Diseño del sistema de agua potable para la aldea La Catocha y caserío El Poshte y diseño de muro de contención para la escuela oficial rural mixta caserío El Poshte, municipio de Chiquimula, departamento de Chiquimula*. Tesis de graduación de Ingeniería Civil. Facultad de Ingeniería, Universidad de San Carlos de Guatemala, 2006. 136 p.
- 6. RAMOS SOBERANIS, AMÍLCAR NOÉ. *Metodologías matriciales de evaluación ambiental para países en desarrollo: Matriz de Leopold y Método Mel-Ene*l. Tesis de graduación de Ingeniería Civil. Facultad de Ingeniería, Universidad de San Carlos de Guatemala, 2004. 116 p.
- 7. Norma COGUANOR NTG 29001. Agua para consumo humano (agua potable*).* Guatemala: 2010.

## Tabla IX. **Cálculo hidráulico 1**

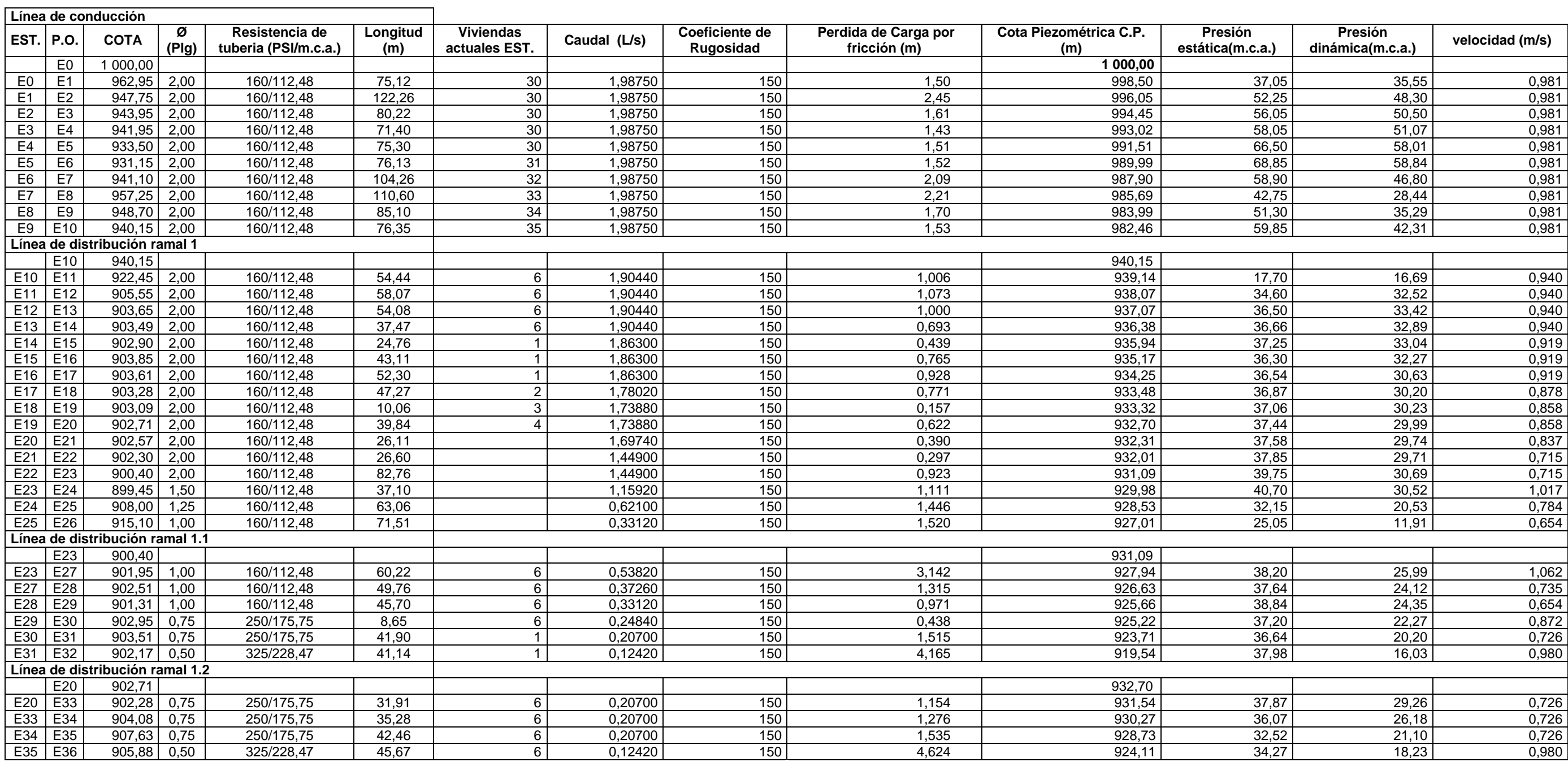

## Tabla X. **Cálculo hidráulico 2**

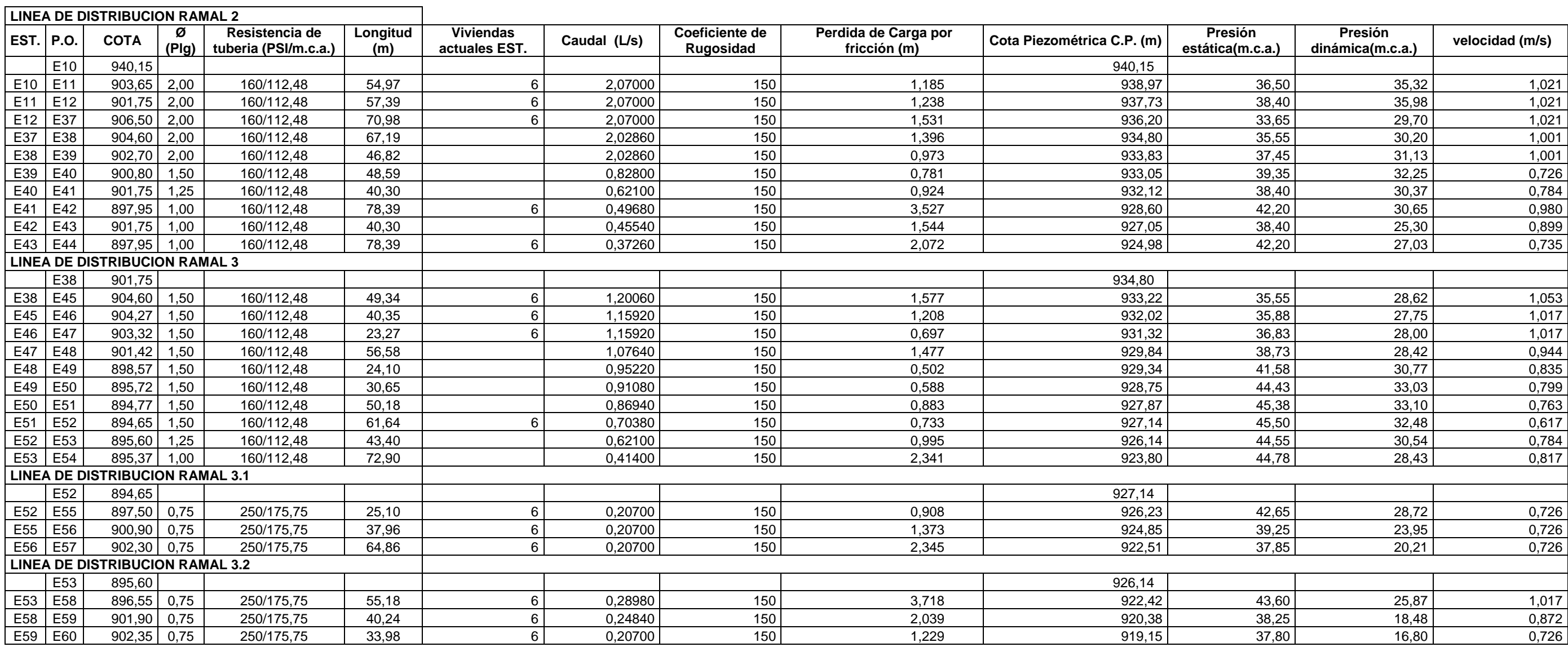

# Tabla XI. **Libreta topográfica**

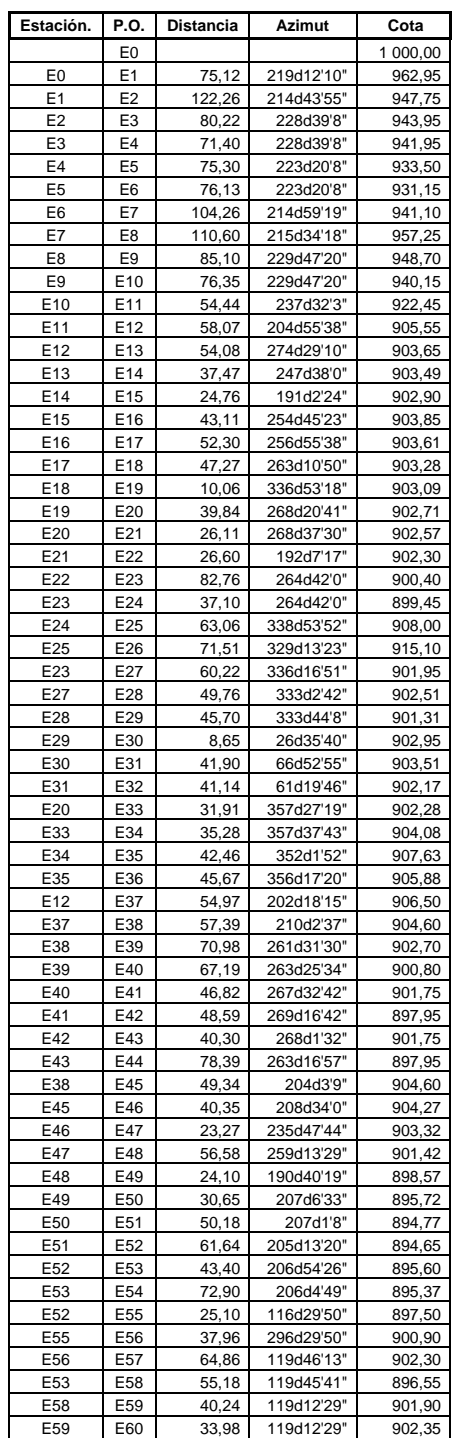

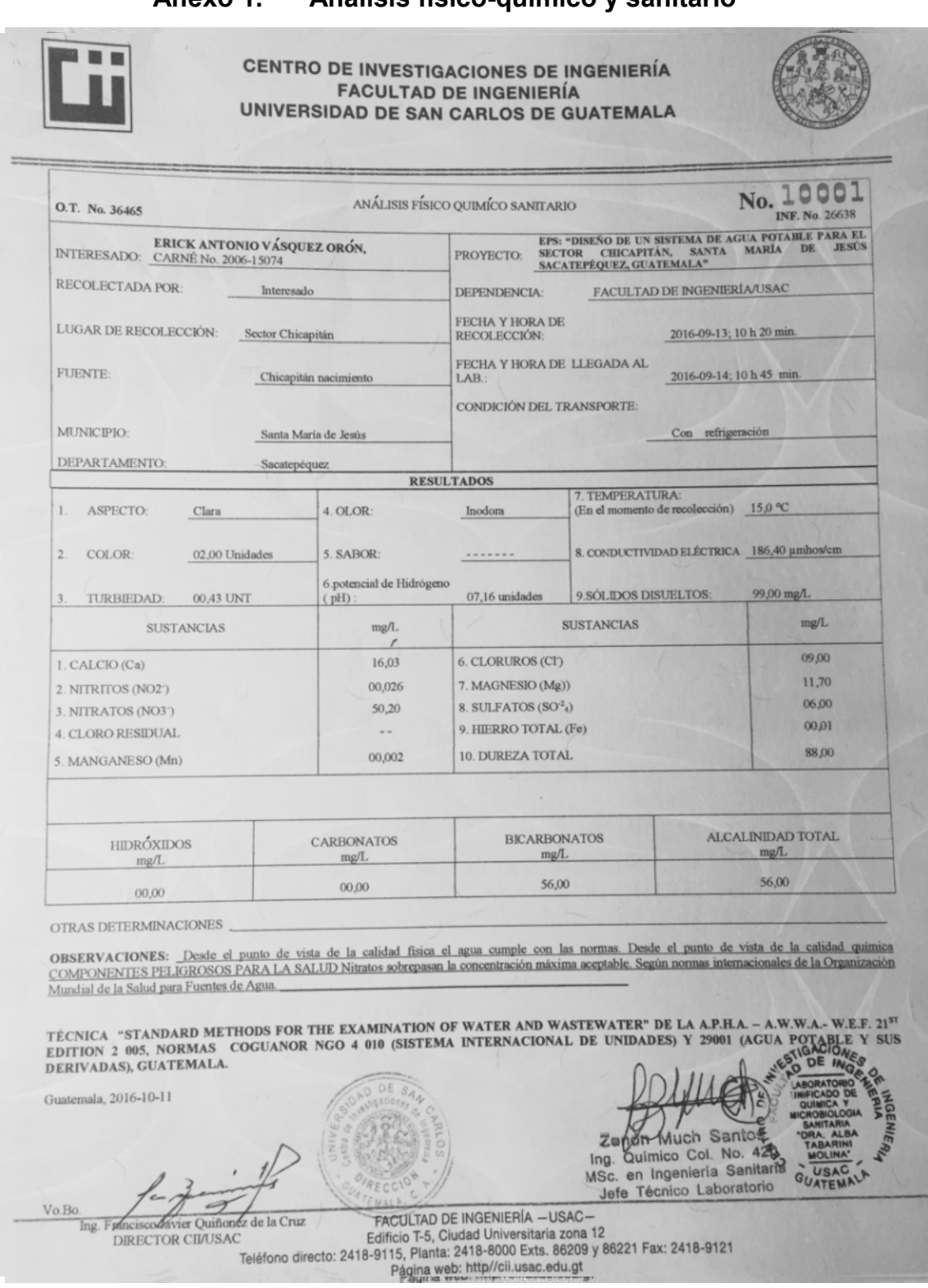

#### Anevo 1 Análisis físico-químico y sanitario

64

# **Anexo 2. Análisis bacteriológico**

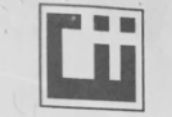

CENTRO DE INVESTIGACIONES DE INGENIERÍA **FACULTAD DE INGENIERÍA** UNIVERSIDAD DE SAN CARLOS DE GUATEMALA

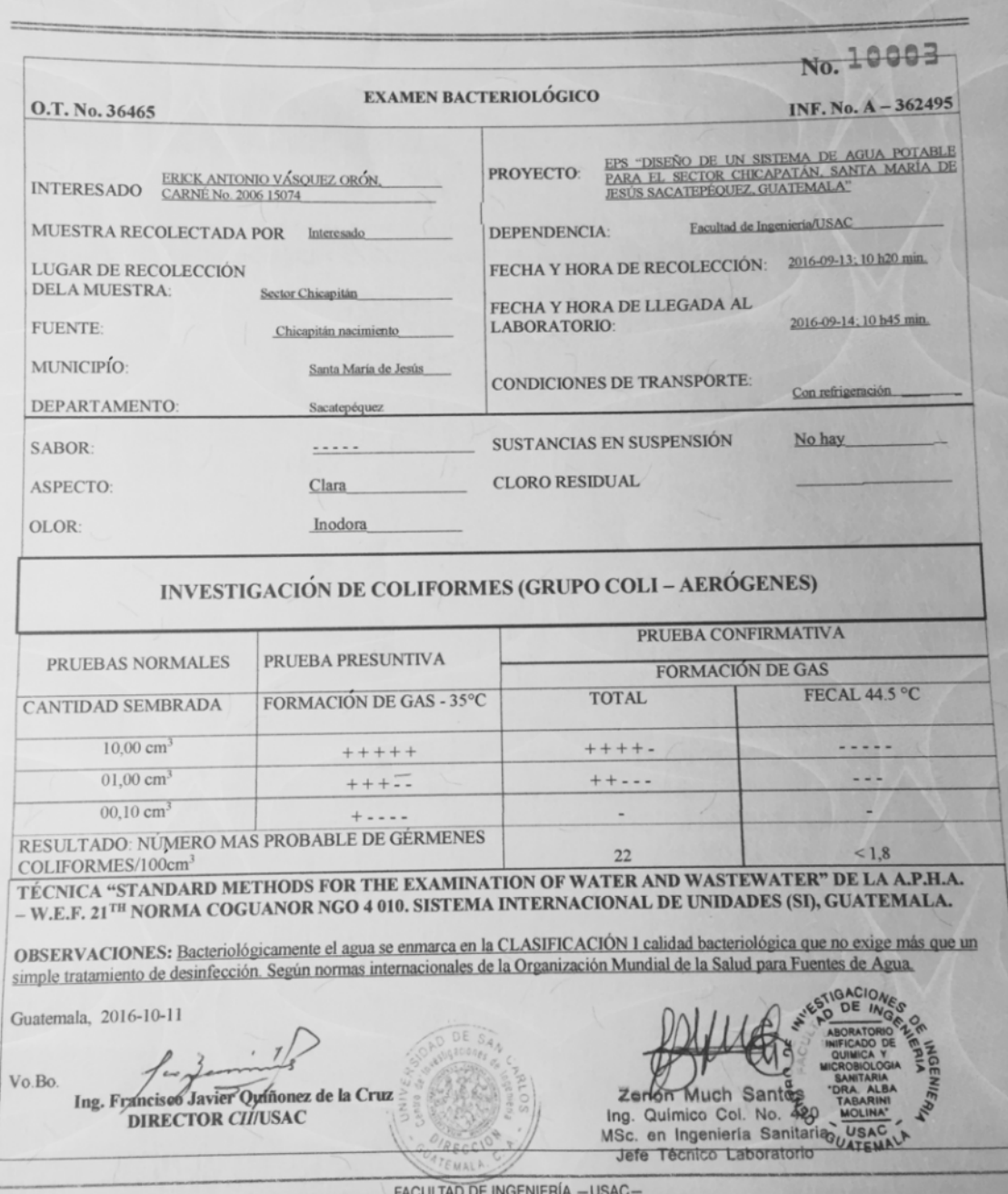

Facturizable Edificio T-5, Ciudad Universitaria 2008<br>Teléfono directo: 2418-9115, Planta: 2418-8000 Exts. 86209 y 86221 Fax: 2418-9121<br>Página web: http://cil.usac.edu.gt

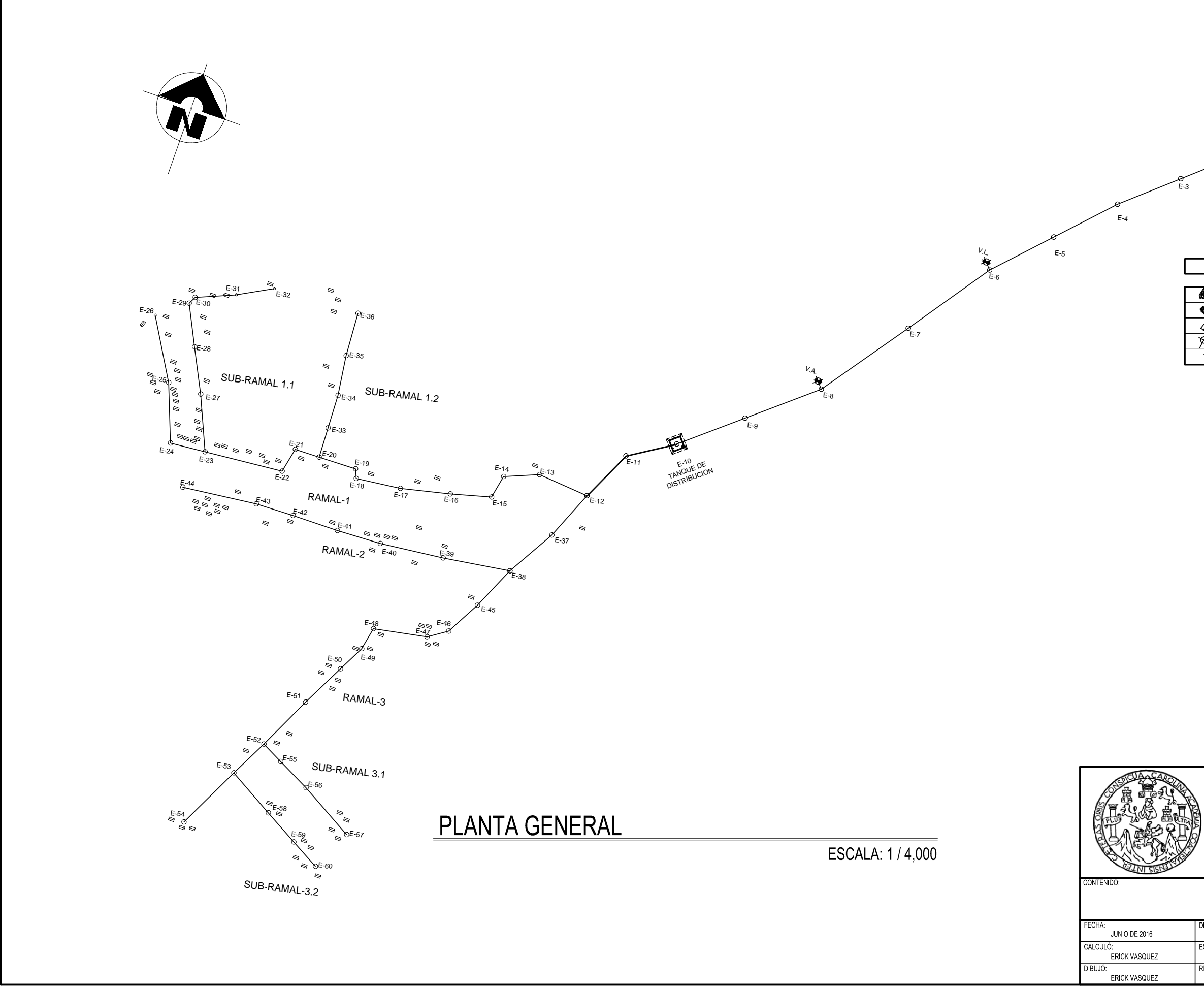

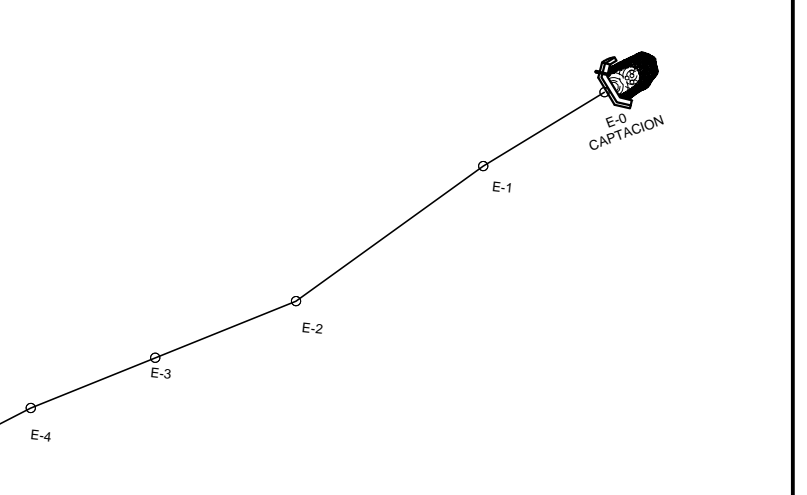

## **SIMBOLOGIA**

DISEÑO DE UN SISTEMA DE AGUA POTABLE  $\qquad$ PARA EL SECTOR CHICAPITAN, SANTA MARIA DE JESUS SACATEPEQUEZ, GUATEMALA

# PLANTA GENERAL

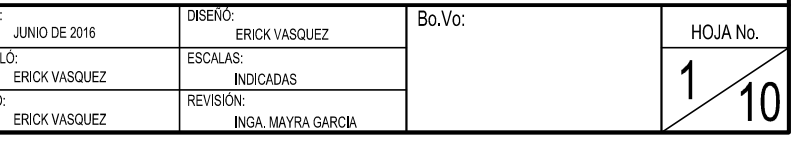

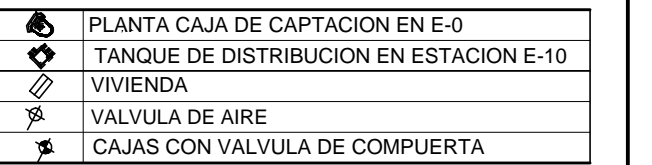

LONGITUD DEL PROYECTO

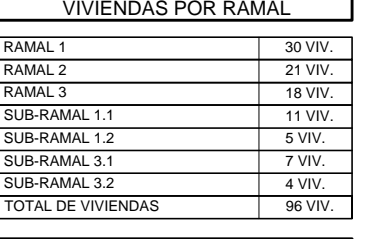

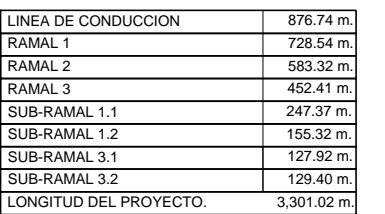

UNIVERSIDAD DE SAN CARLOS DE GUATEMALA<br>FACULTAD DE INGENIERIA<br>EJERCICIO PROFESIONAL SUPERVISADO

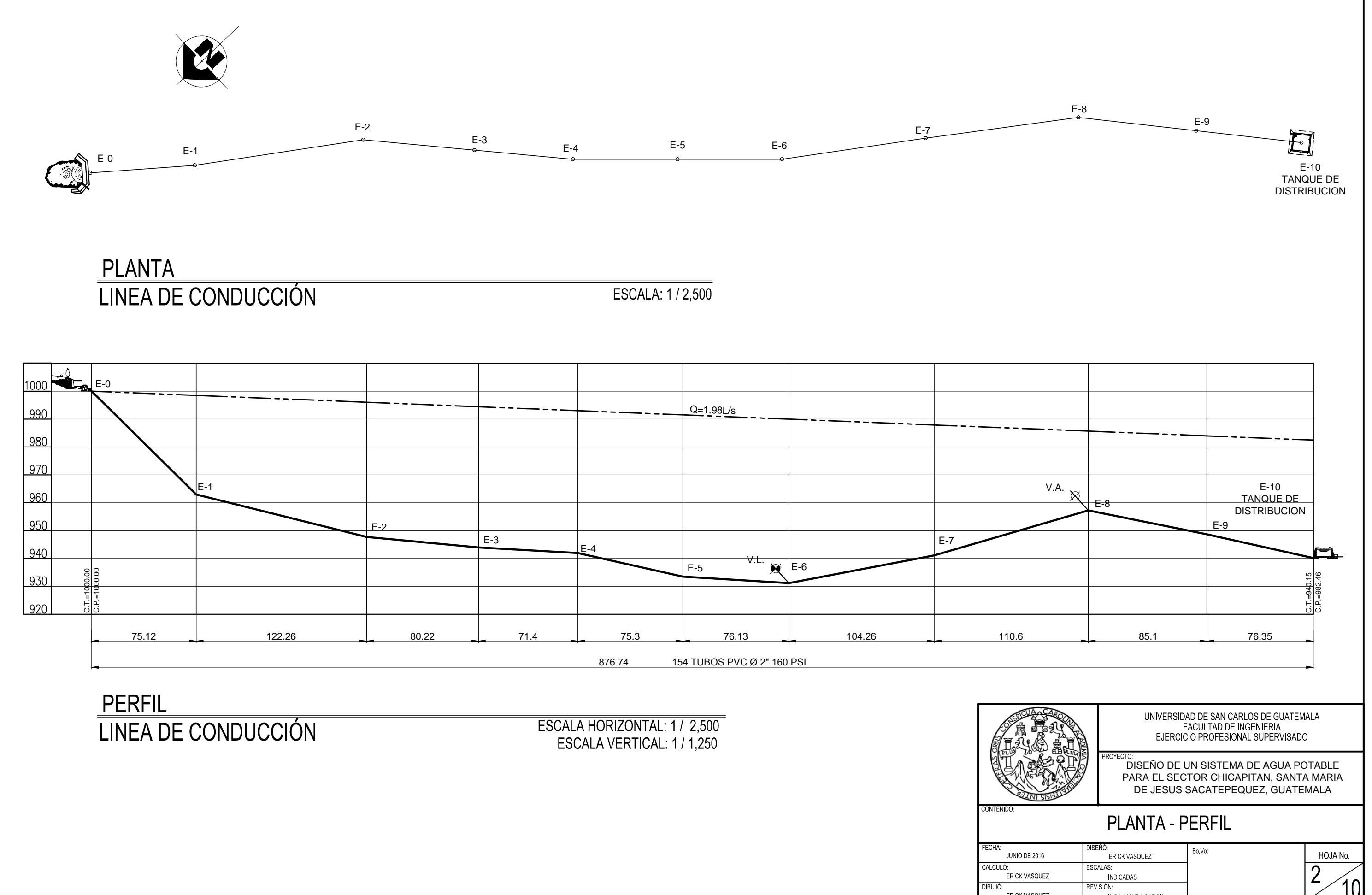

ERICK VASQUEZ **INGA. MAYRA GARCL** 

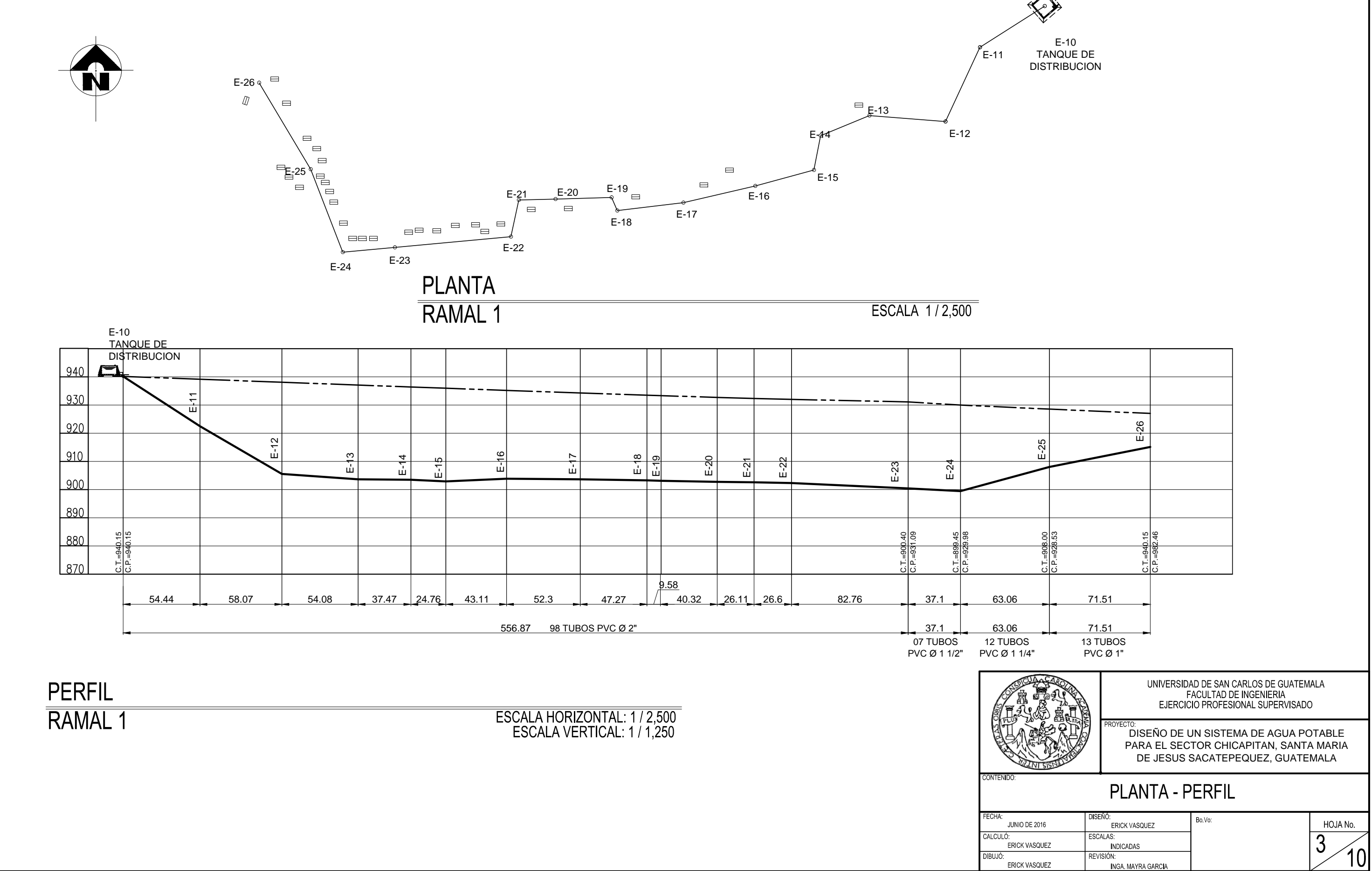

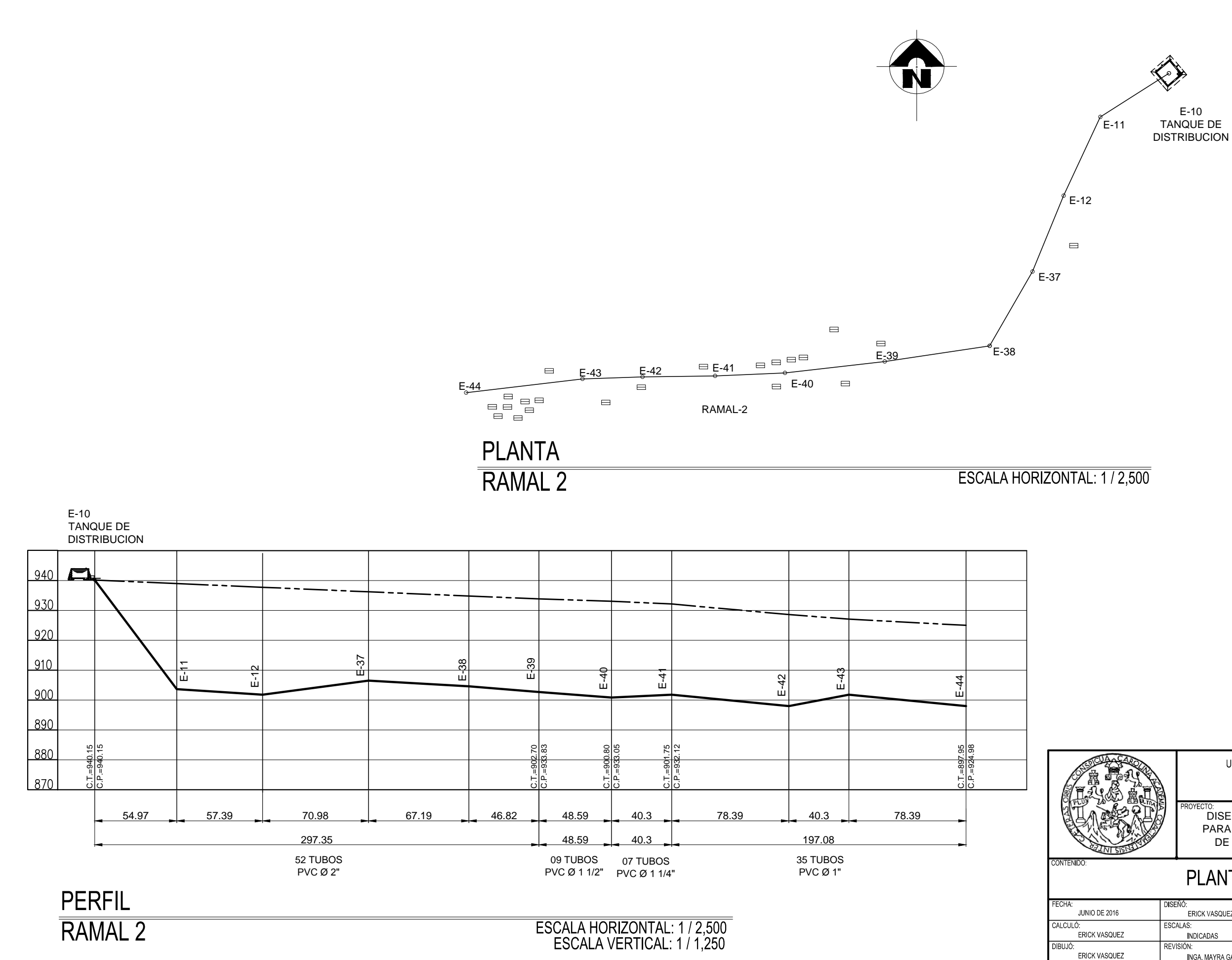

UNIVERSIDAD DE SAN CARLOS DE GUATEMALA<br>FACULTAD DE INGENIERIA<br>EJERCICIO PROFESIONAL SUPERVISADO

DISEÑO DE UN SISTEMA DE AGUA POTABLE PARA EL SECTOR CHICAPITAN, SANTA MARIA DE JESUS SACATEPEQUEZ, GUATEMALA

# PLANTA - PERFIL

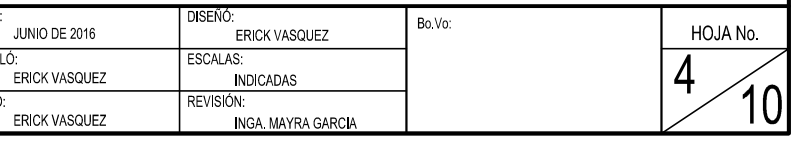

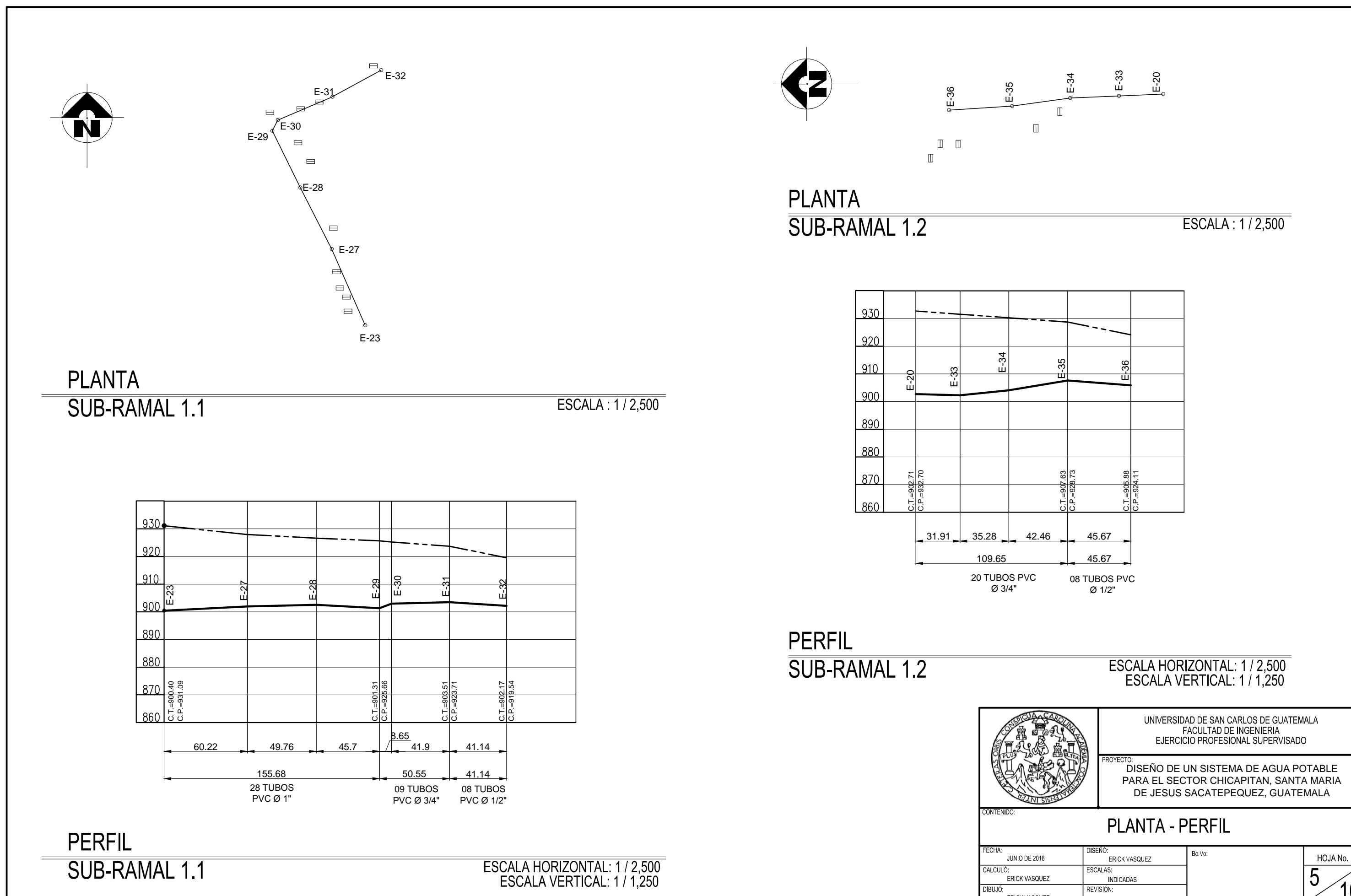

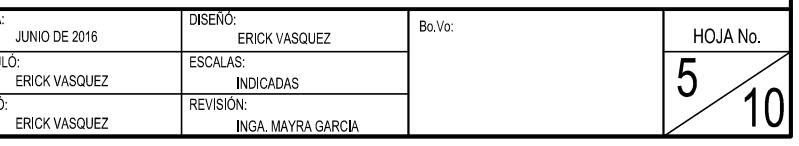

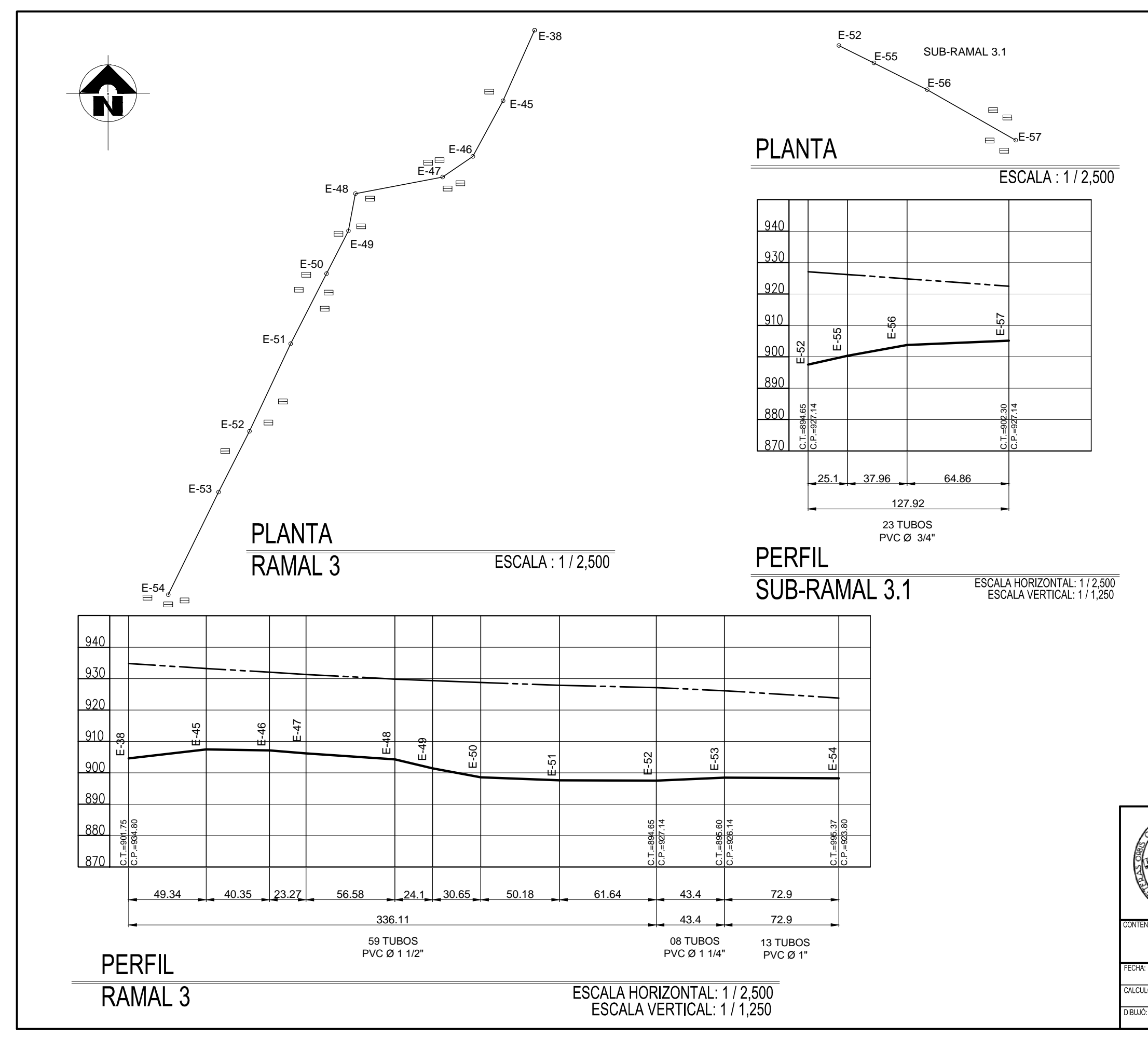

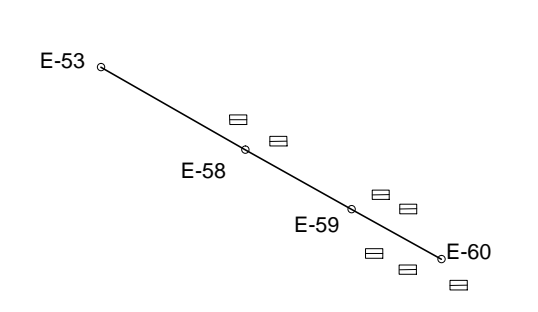

# **PLANTA**

ESCALA: 1/2,500

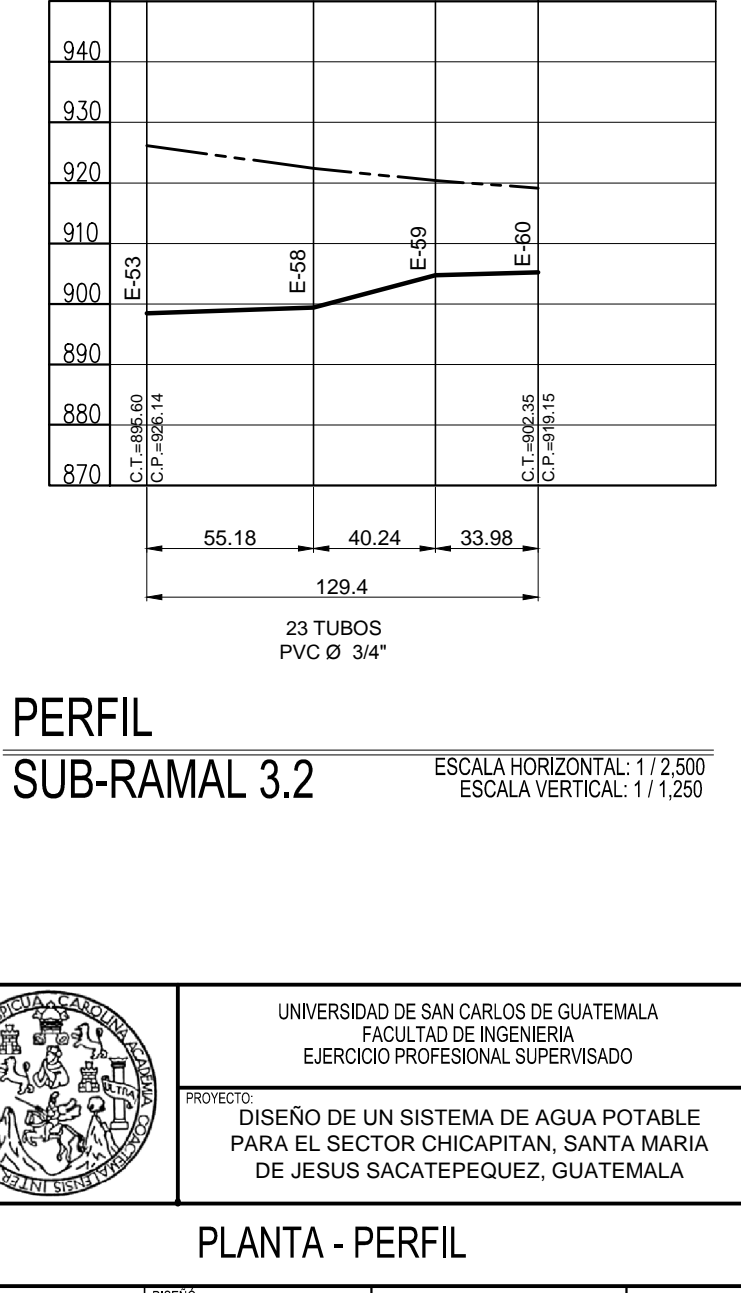

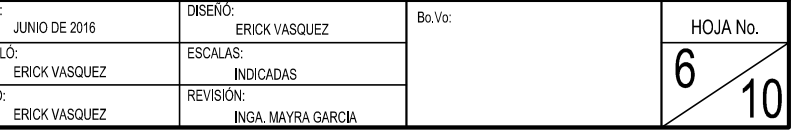

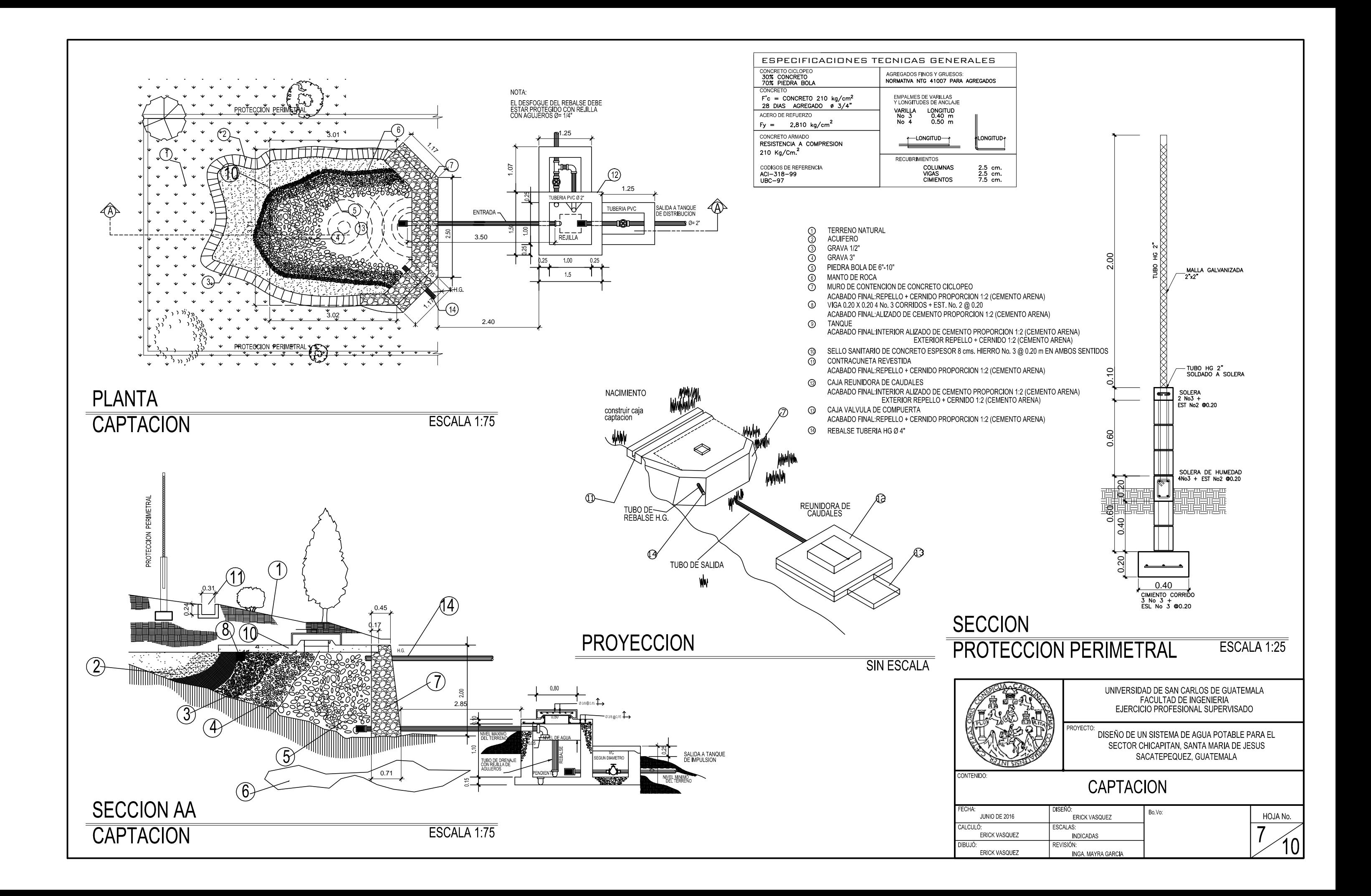
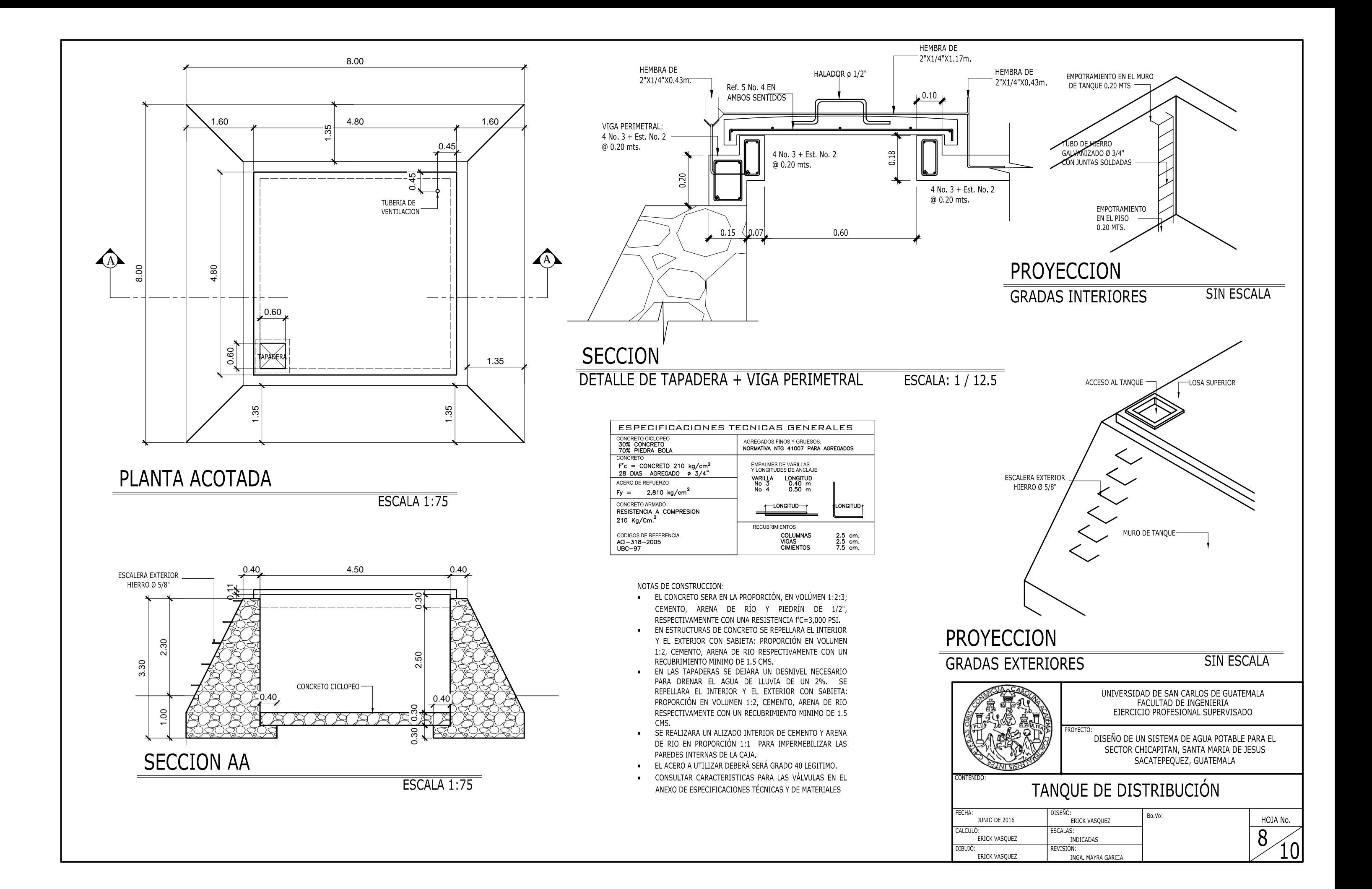

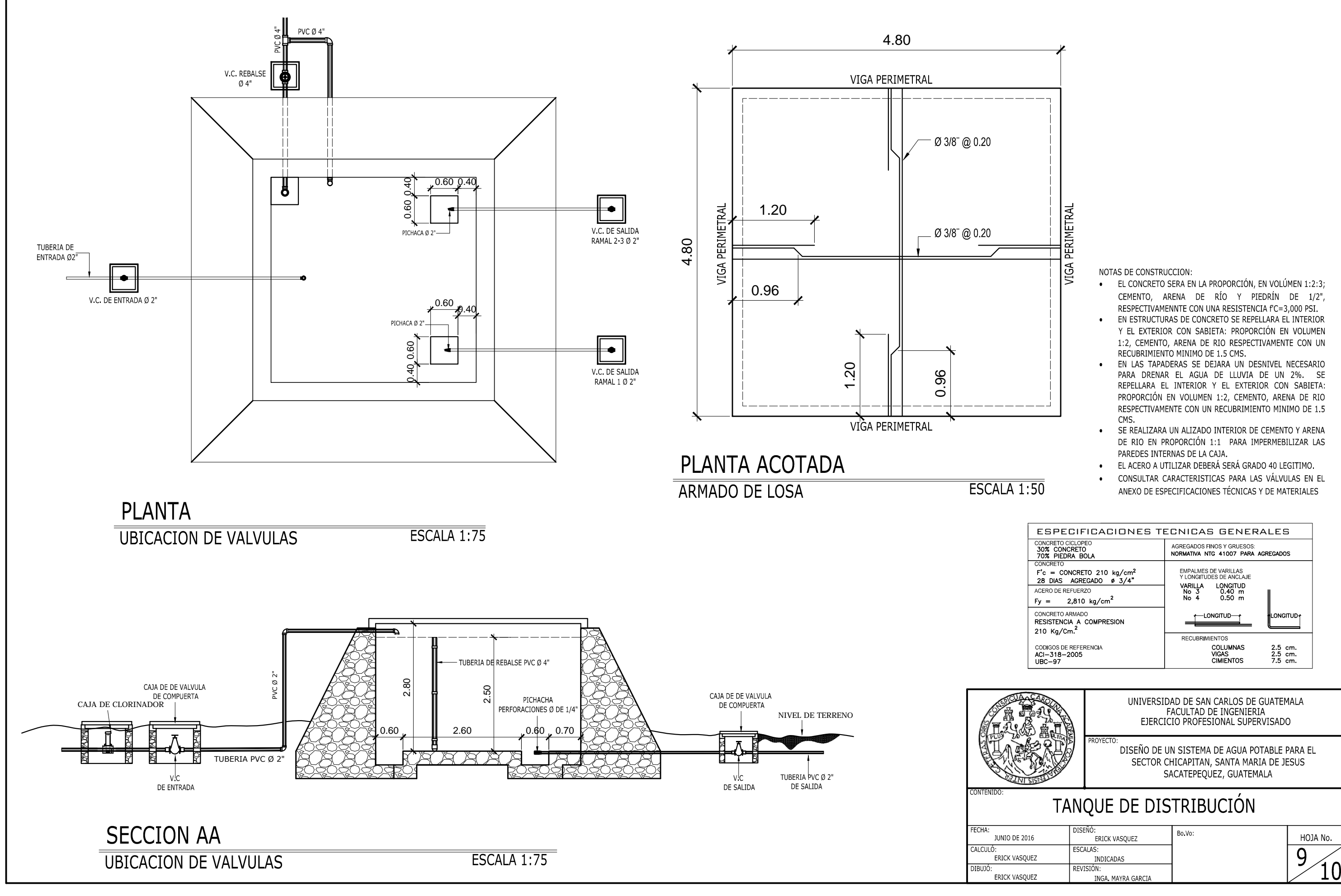

- 
- 
- 
- 
- 
- 

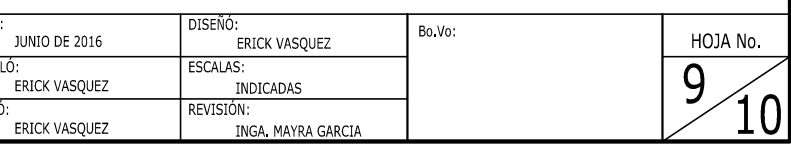

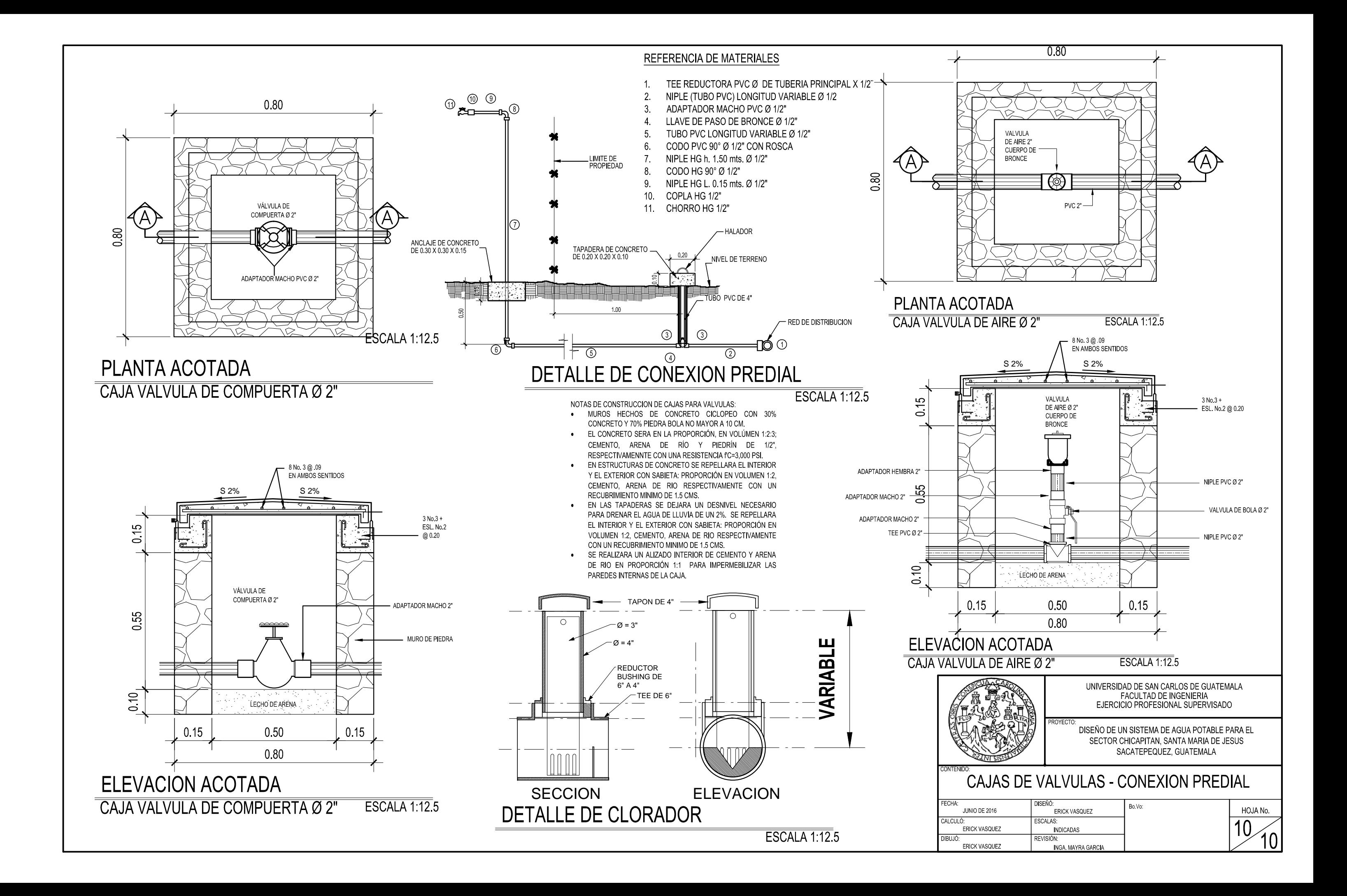